IRIX® Checkpoint and Restart Operation Guide

007-3236-009

#### **CONTRIBUTORS**

Written by Bill Tuthill, Karen Johnson, and Terry Schultz Production by Glen Traefald

Engineering contributions by Brent Casavant, Dean Roe, and Elwira Karwowski

#### COPYRIGHT

©1996-1998, 2000, 2002-2003 Silicon Graphics, Inc. All rights reserved; provided portions may be copyright in third parties, as indicated elsewhere herein. No permission is granted to copy, distribute, or create derivative works from the contents of this electronic documentation in any manner, in whole or in part, without the prior written permission of Silicon Graphics, Inc

#### LIMITED RIGHTS LEGEND

The electronic (software) version of this document was developed at private expense; if acquired under an agreement with the USA government or any contractor thereto, it is acquired as "commercial computer software" subject to the provisions of its applicable license agreement, as specified in (a) 48 CFR 12.212 of the FAR; or, if acquired for Department of Defense units, (b) 48 CFR 227-7202 of the DoD FAR Supplement; or sections succeeding thereto. Contractor/manufacturer is Silicon Graphics, Inc., 1600 Amphitheatre Pkwy 2E, Mountain View, CA 94043-1351.

#### TRADEMARKS AND ATTRIBUTIONS

 Silicon Graphics, SGI, the SGI logo, and IRIX are registered trademarks and ChallengeArray, Power ChallengeArray, and Trusted IRIX are trademarks of Silicon Graphics, Inc., in the United States and/or other countries worldwide.

Portions of the IRIX Checkpoint and Restart code are derived from MD5 Message-Digest Algorithm of RSA Data Security, Inc.

FLEXlm is a trademark of GLOBEtrotter Software, Inc. POSIX is a registered trademark of IEEE. R10000 is a trademark of MIPS Technologies, Inc. used under license by Silicon Graphics, Inc. UNIX and the X device are registered trademarks of The Open Group in the United States and other contries.

Cover Design By Sarah Bolles, Sarah Bolles Design, and Dany Galgani, SGI Technical Publications.

# **New Features in This Guide**

This rewrite of the *IRIX Checkpoint and Restart Operation Guide* supports the 6.5.22 release of the IRIX operating system.

### **New Features Documented**

None for this release.

### **Major Documentation Changes**

The IRIX 6.5.22 release adds information about using the REPLACE keyword in ["FILE](#page-33-0) [Policy" on page 12](#page-33-0).

Updated front matter and made miscellaneous editing and formatting changes.

# **Record of Revision**

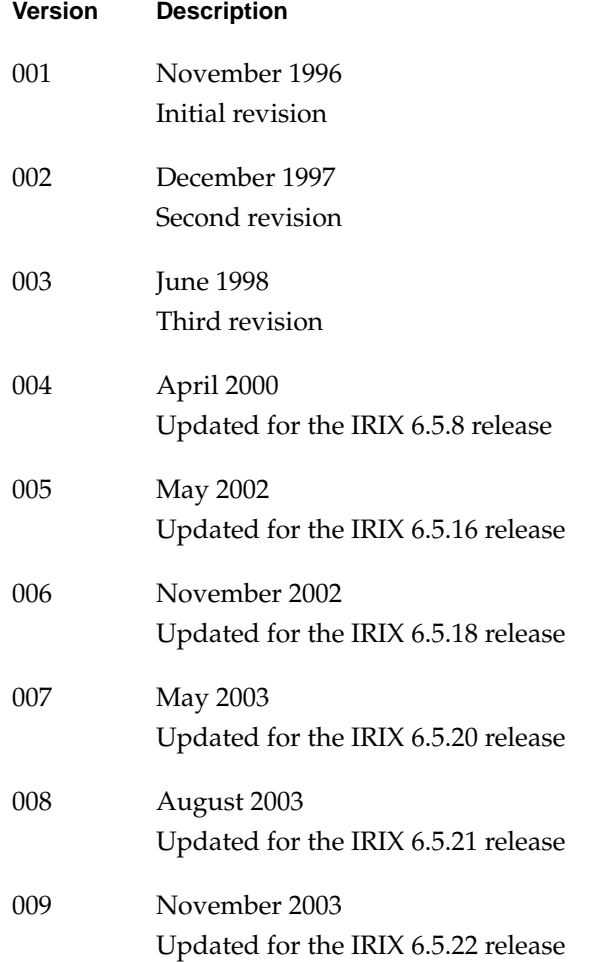

# **Contents**

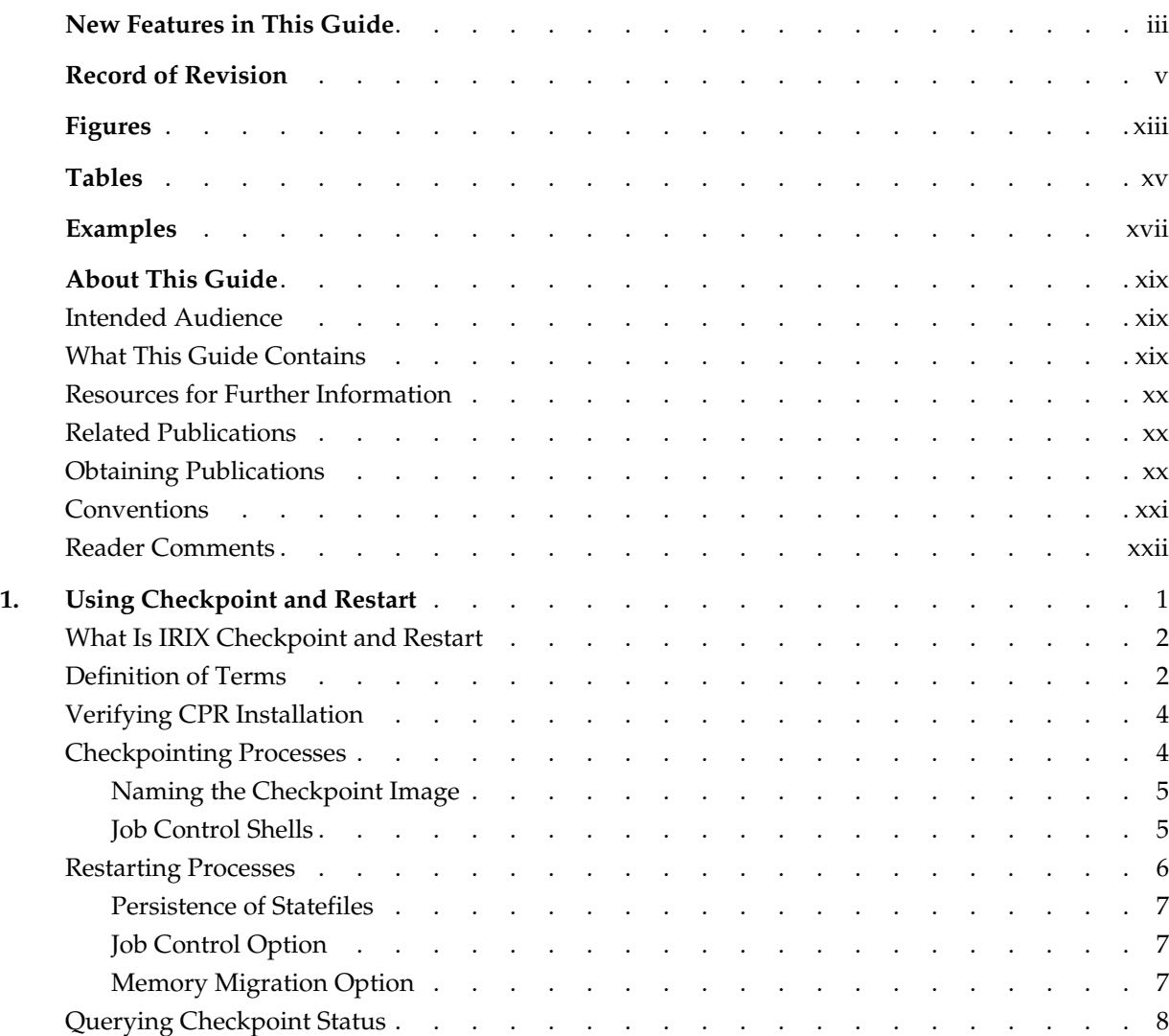

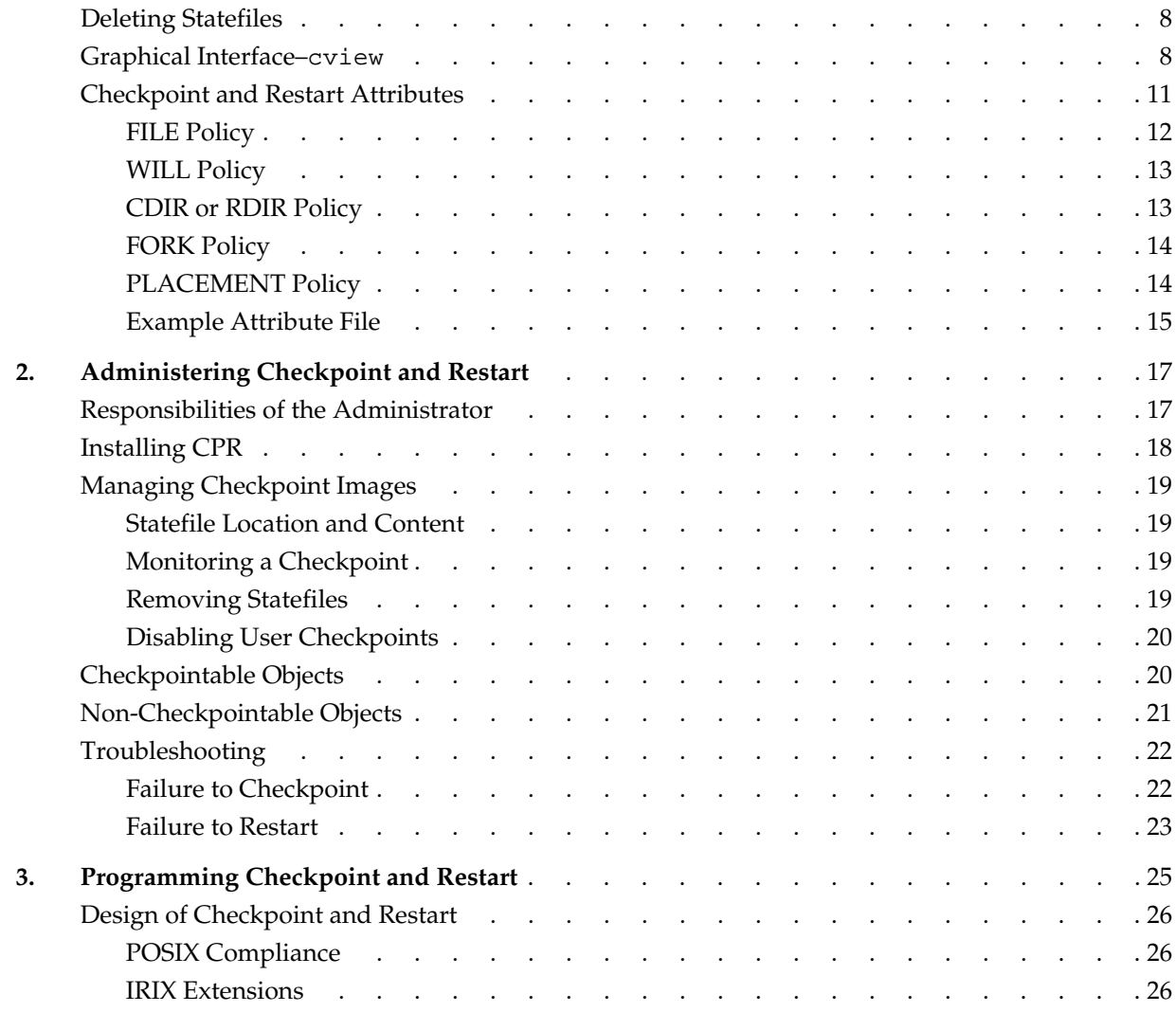

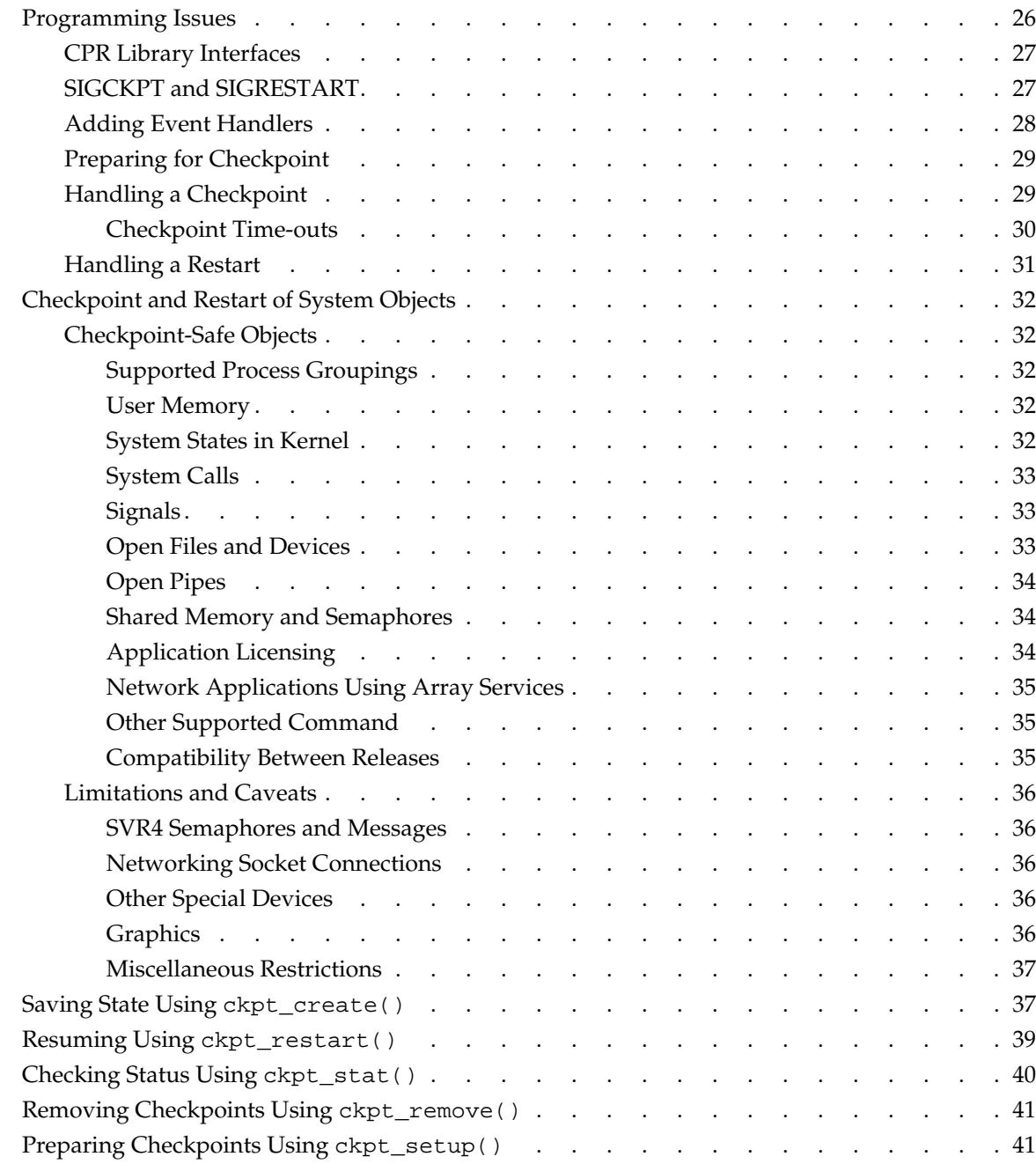

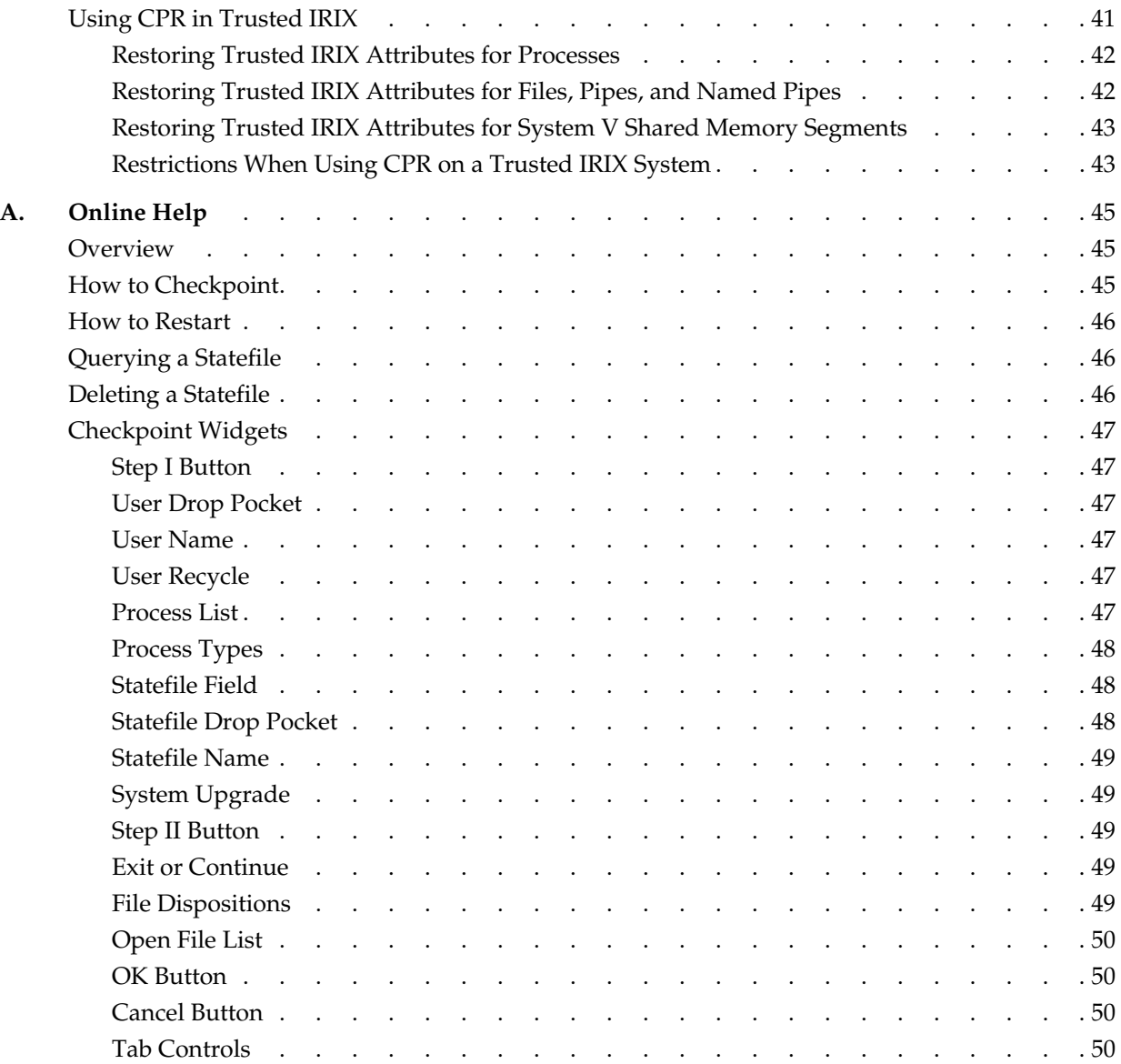

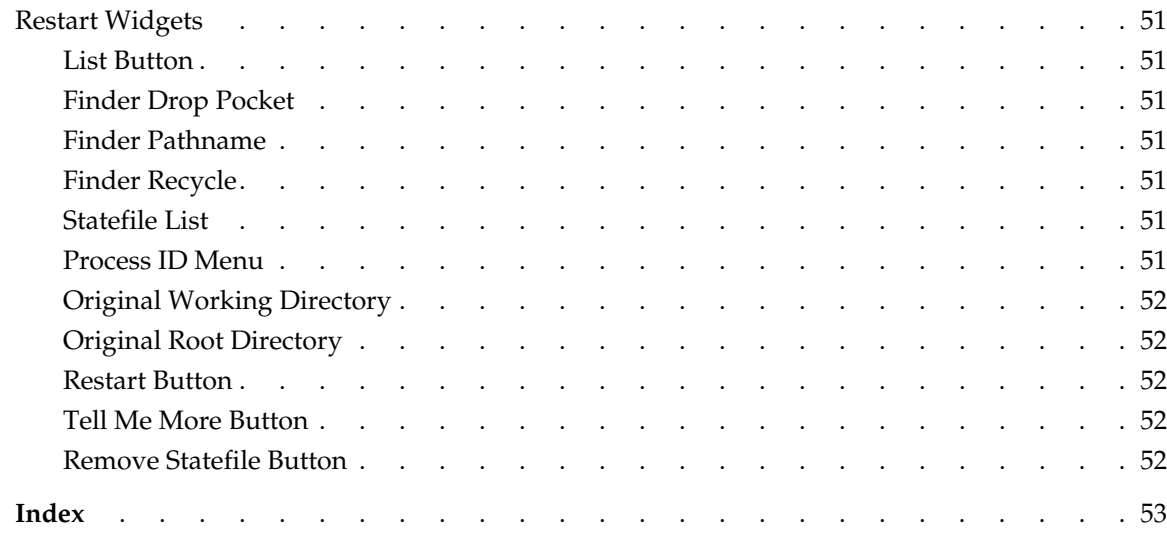

# **Figures**

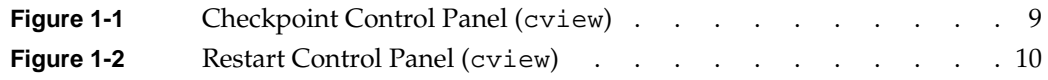

# **Tables**

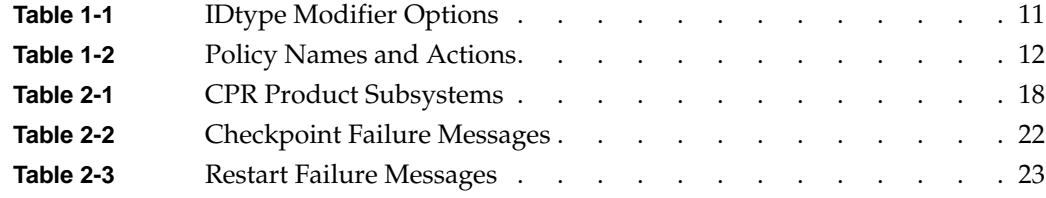

# **Examples**

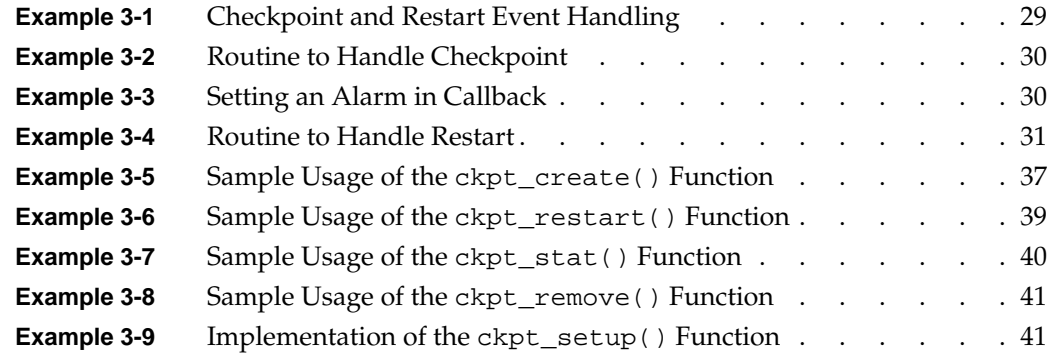

# **About This Guide**

IRIX Checkpoint and Restart (IRIX CPR) is a facility for saving the state of running processes, and for later resuming execution where it left off. Based on the POSIX 1003.1m standard, this facility was initially implemented in IRIX release 6.4.

This *IRIX Checkpoint and Restart Operation Guide* describes how to use and administer IRIX CPR, and how to program checkpointing applications.

### **Intended Audience**

This document is intended for anyone who needs to checkpoint and restart processes, including users, administrators, and application programmers.

### **What This Guide Contains**

Here is an overview of the material in this book:

- • [Chapter 1, "Using Checkpoint and Restart,"](#page-22-0) explains how to checkpoint and restart a process, and how to set CPR control options.
- • [Chapter 2, "Administering Checkpoint and Restart," d](#page-38-0)escribes how to install and administer CPR, and how to configure state files.
- • [Chapter 3, "Programming Checkpoint and Restart," t](#page-46-0)alks about how to program checkpoints into applications.
- Appendix A, "Online Help", describes the help screens accesible through the cview window's Help menu.

# **Resources for Further Information**

The  $cpr(1)$  man page describes the usage and options of the  $cpr$  command. The ckpt\_create(3) man page documents the CPR programming interface; ckpt\_setup(3), ckpt\_restart, ckpt\_stat(3), and ckpt\_remove(3) are links to the same page.

The atcheckpoint(3c) man page describes how to set up checkpoint and restart event handlers; atrestart(3c) is a link to that page.

## **Related Publications**

The following documents contain additional information that may be helpful:

- *IRIX Admin: Software Installation and Licensing*—Explains how to install and license software that runs under the IRIX operating system, the SGI implementation of the UNIX operating system. Contains instructions for performing miniroot and live installations using the inst command. Identifies the licensing products that control access to restricted applications running under IRIX and refers readers to licensing product documentation.
- *Message Passing Toolkit: PVM Programmer's Manual*—Documents the Message Passing Toolkit for IRIX (MPT) 1.5 implementation of PVM-3 supported on SGI MIPS based systems running IRIX release 6.5 or later. No technical changes have been made for MPT 1.5.
- *IRIX Admin: Resource Administration* Provides an introduction to system resource administration and describes how to use and administer various IRIX resource management features, such as IRIX process limits, IRIX job limits, the Miser Batch Processing System, the Cpuset System, Comprehensive System Accounting (CSA), IRIX memory usage, and Array Services.

## **Obtaining Publications**

You can obtain SGI documentation in the following ways:

• See the SGI Technical Publications Library at http://docs.sgi.com. Various formats are available. This library contains the most recent and most comprehensive set of online books, release notes, man pages, and other information.

- If it is installed on your SGI system, you can use InfoSearch, an online tool that provides a more limited set of online books, release notes, and man pages. With an IRIX system, select **Help** from the Toolchest, and then select **InfoSearch**. Or you can type infosearch on a command line.
- You can also view release notes by typing either grelnotes or relnotes on a command line.
- You can also view man pages by typing man <title> on a command line.

# **Conventions**

The following conventions are used throughout this document:

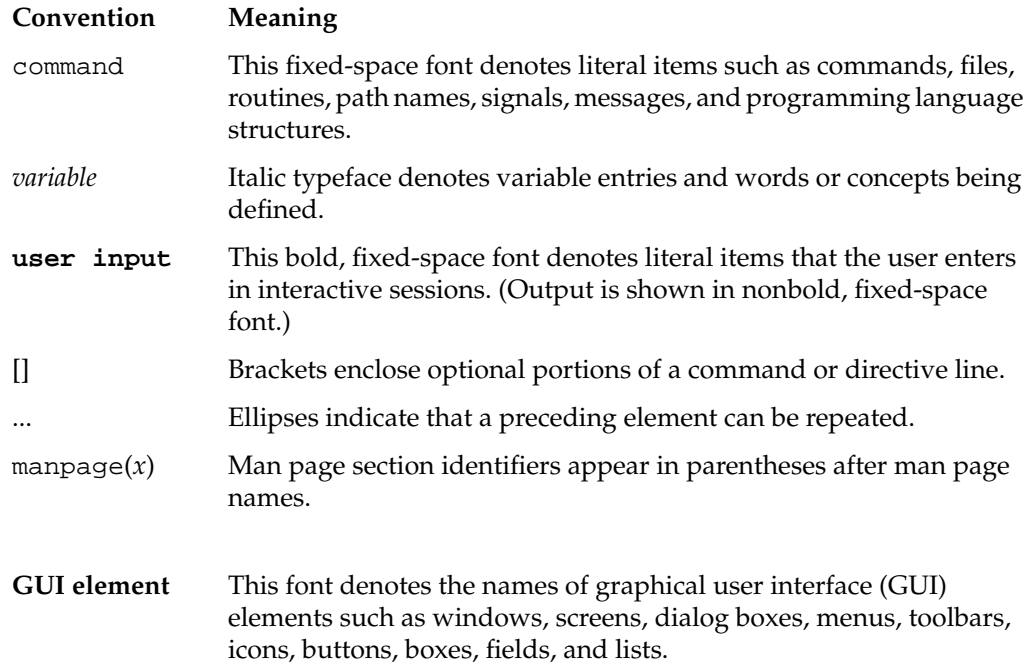

# **Reader Comments**

If you have comments about the technical accuracy, content, or organization of this document, contact SGI. Be sure to include the title and document number of the manual with your comments. (Online, the document number is located in the front matter of the manual. In printed manuals, the document number is located at the bottom of each page.)

You can contact SGI in any of the following ways:

• Send e-mail to the following address:

techpubs@sgi.com

• Use the Feedback option on the Technical Publications Library web page:

http://docs.sgi.com

- Contact your customer service representative and ask that an incident be filed in the SGI incident tracking system.
- Send mail to the following address:

Technical Publications SGI 1600 Amphitheatre Pkwy, M/S 535 Mountain View, California 94043-1351

• Send a fax to the attention of "Technical Publications" at +1 650 932 0801.

SGI values your comments and will respond to them promptly.

# <span id="page-22-0"></span>**1. Using Checkpoint and Restart**

This chapter introduces the IRIX Checkpoint and Restart (IRIX CPR) facility. It describes how to checkpoint and restart a process, and how to set IRIX CPR control options.

This chapter contains the following sections:

- • ["What Is IRIX Checkpoint and Restart" on page 2](#page-23-0)
- • ["Definition of Terms" on page 2](#page-23-0)
- • ["Checkpointing Processes" on page 4](#page-25-0)
- • ["Restarting Processes" on page 6](#page-27-0)
- • ["Querying Checkpoint Status" on page 8](#page-29-0)
- • ["Deleting Statefiles" on page 8](#page-29-0)
- • ["Graphical Interface–cview" on page 8](#page-29-0)
- • ["Checkpoint and Restart Attributes" on page 11](#page-32-0)

# <span id="page-23-0"></span>**What Is IRIX Checkpoint and Restart**

IRIX Checkpoint and Restart (CPR) is a facility for saving a running process or set of processes and, at some later time, restarting the saved process or processes from the point already reached, without starting all over again. The checkpoint image is saved in a set of disk files, and restarted by reading the saved state from these files to resume execution.

The cpr command provides a command-line interface for checkpointing, restarting checkpointed processes, checking the status of checkpoint and restart operations, and deleting files that contain images of checkpointed processes.

Checkpointing is useful for halting and continuing resource-intensive programs that take a long time to run. IRIX CPR can help when you need to:

- Improve a system's load balancing and scheduling
- Run complex simulation or modeling applications
- Replace hardware for high-availability or fail-safe applications

Processes can continue to run after checkpoint and can be checkpointed multiple times.

The IRIX 6.5.20 release adds support for Trusted IRIX attributes to Checkpoint and Restart (CPR) processes. For more information, see ["Using CPR in Trusted IRIX" on](#page-62-0) [page 41.](#page-62-0)

# **Definition of Terms**

A **statefile** is a directory containing information about a process or set of processes (including the names of open files and system objects). Statefiles contain all available information about a running process, to enable restart. The new process(es) should behave just as if the old process(es) had continued. Statefiles are stored as files inside a directory and are protected by normal IRIX security mechanisms.

A **checkpoint owner** is the owner of all checkpointed processes and the resulting statefiles. Only the checkpoint owner or superuser is permitted to perform a checkpoint. If targeted processes have multiple owners, only the superuser is permitted to checkpoint them. Only the checkpoint owner or superuser can restart checkpointed process(es) from a statefile. If the superuser performed a checkpoint, only the superuser can restart it.

A **process group** is a set of processes that constitute a logical job—they share the same process group ID. For example, modern UNIX shells arrange pipelined programs into a process group, so they all can be suspended and managed with the shell's job control facilities. You can determine the process group ID using the  $-$  j option of the  $p\bar{s}$ command; for more information see the ps(1) man page. Programmers can change the process group ID using the setpgid( ) system call; for more information see the setpgid(2) man page.

A **process session** is a set of processes started from the same physical or logical terminal. Such processes share the same session ID. You can determine the process group ID and the session ID (SID) of any process by using the  $-$  j option to the ps command; for more information see the ps(1) man page. Programmers can change the session ID using the setsid( ) system call; for more information, see the setsid(2) man page.

An **IRIX array session** is a set of conceptually related processes running on different nodes in an array. Support is provided by the array services daemon, which knows about array configuration and provides functions for describing and administering the processes of a single job. The principal use of array services is to run jobs that are large enough to span two or more machines.

A **process hierarchy** is the set of all child processes with a common parent. The process hierarchy is identified by giving the process ID of the parent process. A process session is one example of a process hierarchy, but by no means the only example.

A **share group** is a group of processes created from a common ancestor by sproc( ) system calls; for more information see the  $\text{sproc}(2)$  man page. The  $\text{sproc}()$  call is like fork( ), except that after sproc( ), the new child process can share the virtual address space of the parent process. The parent and child each have their own program counter value and stack pointer, but text and data space are visible to both processes. This provides a mechanism for building parallel programs.

An **IRIX job** is a group of related processes all descended from a point of entry process and identified by a unique job ID. A job can contain multiple process groups, sessions, or array sessions, and all processes in one of these subgroups are always contained within one job. For more information see the job\_limits(5) man page.

# <span id="page-25-0"></span>**Verifying CPR Installation**

To verify that CPR runs on your system, check that the eoe.sw.cpr subsystem is installed:

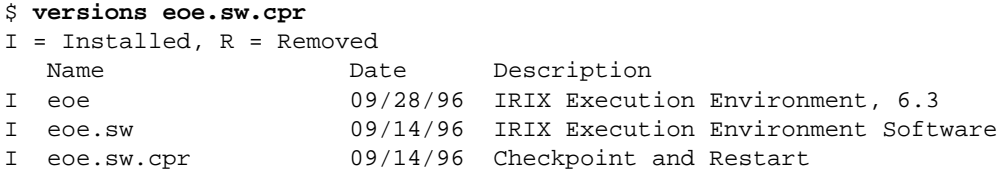

If no CPR subsystem is installed, see ["Installing CPR" on page 18](#page-39-0) for instructions on installing CPR.

## **Checkpointing Processes**

To checkpoint a set of processes (one process or more), use the -c option of the cpr command, providing a statefile name, and specifying a process ID with the -p option. For example, to checkpoint process 1111 into statefile ckptSep7, enter the following:

\$ **cpr -c ckptSep7 -p 1111**

To checkpoint all processes in a process group, enter the process group ID (for example, 123) followed by the :GID modifier:

```
$ cpr -c statefile -p 123:GID
```
To checkpoint all processes in a process session, enter the process session ID (for example, 345) followed by the :SID modifier:

```
$ cpr -c statefile -p 345:SID
```
To checkpoint all processes in an IRIX array session, enter the array session ID (for example, 0x8000abcd00001111) followed by the :ASH modifier:

```
$ cpr -c statefile -p 0x8000abcd00001111:ASH
```
To checkpoint all processes in a process hierarchy, enter the parent process ID (for example, 567) followed by the :HID modifier:

```
$ cpr -c statefile -p 567:HID
```
To checkpoint all processes in an sproc( ) share group, enter the share group ID (for example, 789) followed by the :SGP modifier:

\$ **cpr -c** *statefile* **-p 789:SGP**

To checkpoint all processes in an IRIX job, enter the job ID (for example, 0x8000abcd00001234) followed by the :JID modifier:

```
$ cpr -c statefile -p 0x8000abcd00001234:JID
```
It is possible to combine process designators using the comma separator, as in the following example. All processes are recorded in the same statefile.

```
$ cpr -c ckptSep8 -p 1113,1225,1397:HID
```
The -w option specifies that cpr use the attribute file located in the current working directory (versus \$HOME/.cpr).

\$ **cpr -c -w ckptDec13 -p 1113**

### **Naming the Checkpoint Image**

You can place the statefile anywhere, provided you have write permission for the target directory, and provided there is enough disk space to store the checkpoint images. You might want to include the date as part of the statefile name, or you might want to number statefiles consecutively. The -f option of the cpr command forces an overwrite of an existing statefile.

### **Job Control Shells**

The C shell (csh), Korn shell (ksh or, after IRIX 6.3, sh), Tops C shell (tcsh), and GNU shell (bash) all support job control. The Bourne shell (bsh, formerly sh) does not. Jobs can be suspended with  $C\text{tr1}+Z$ , backgrounded with the bg built-in command, or foregrounded with fg. All job control shells provide the jobs built-in command with an -l option to list process ID numbers and a -p option to show the process group ID of a job.

## <span id="page-27-0"></span>**Restarting Processes**

To restart a set of processes (one process or more), use the  $-r$  option of the  $cpr$  command, providing just the statefile name. For example, to restart the set of processes checkpointed in ckptSep7, enter the following:

\$ **cpr -jm -r ckptSep7**

Use the -j option if you want to perform interactive job control after restart. Otherwise, the process group restored belongs to init, effectively disabling job control.

Use the -m option if you want to migrate the checkpointed memory to the location in the system topology where the restart operation is executing.

```
$ cpr -c -w ckptDec13 -p 1113
```
Use -w option if you want to use the attribute file located in the current working directory (versus \$HOME/.cpr).

You may restart more than one statefile with the same cpr command. If a restart involves more than one process, all restarts must succeed before any process is allowed to run; otherwise all restarts fail. Restart failure can occur for any of the following reasons:

unavailable PID

The original process ID is not available (already in use), and the option to allow ANY process ID was not in effect.

component unavailable

Application binaries or libraries are no longer available on the system, and neither the REPLACE nor SUBSTITUTE option was in effect.

security and data integrity

The user lacks proper permission to restart the statefile, or the restart will destroy or replace data without proper authorization. Only the checkpoint owner and the superuser may restart a set of processes.

resource limitation

System resources such as disk space, memory (swap space), or number of processes allowed, ran out during restart.

file contents change

If the CONTENTS action was used for FILE policies in the user's cpr attribute file, the restart could fail if file contents have changed between checkpoint and the restart. For more information, see ["FILE Policy" on](#page-33-0) [page 12.](#page-33-0)

other fatal failure

Some important part of a process restart failed for unknown reasons.

### **Persistence of Statefiles**

The statefile remains unchanged after restart; cpr does not delete it automatically. To free disk space, use the -D option of cpr; for more information, see the section ["Deleting](#page-29-0) [Statefiles" on page 8.](#page-29-0)

### **Job Control Option**

If a checkpoint is issued against an interactive process or a group of processes rooted at an interactive process, it can be restarted interactively using the with -j option of the cpr command. This option makes processes interactive and job-controllable. The restarted processes run in the foreground, even the original ones ran in the background. Users may issue job control signals to background the process if desired. An interactive job is defined as a process with a controlling terminal; for more information see the termio(7) man page. Only one controlling terminal is restored even if the original process had multiple controlling terminals.

### **Memory Migration Option**

The -m option of the cpr command migrates process memory so it is restored to the location in the system topology where the restart operation is executing, for example, within a specific cpuset, within the global cpuset, and so on. Without this option, the default restart behavior on NUMA systems is to restore process memory back to where it was at the time of the checkpoint. See the migration(3) man page for scenarios that may prevent pages from migrating properly. This option has no effect on non-NUMA systems.

# <span id="page-29-0"></span>**Querying Checkpoint Status**

To obtain information about checkpoint status, employ the  $-i$  option of the cpr command, providing the statefile name. You may query more than one statefile at a time. For example, to get information about the set of processes checkpointed in ckptSep7, either before or after restart, enter the following command:

\$ **cpr -i ckptSep7**

This displays information about the statefile revision number, process names, credential information for the processes, the current working directory, open file information, the time when the checkpoint was done, and so forth.

# **Deleting Statefiles**

To delete a statefile and its associated open files and system objects, use the -D option of the cpr command, providing a statefile name. You may delete more than one statefile at a time. For example, to delete the file ckptSep7, enter the following command:

\$ **cpr -D ckptSep7**

Only the checkpoint owner and the superuser may delete a statefile directory. Once a checkpoint statefile has been deleted, restart is no longer possible.

## **Graphical Interface–cview**

The cview command brings up a graphical interface for CPR and provides access to some features of the cpr command. As of the IRIX 6.5.16 release, new features are no longer being added to the cview command or interface. The cview command will be removed in the next major release of the IRIX operating system. The checkpoint control panel, shown in [Figure 1-1,](#page-30-0) displays a list of processes that may be checkpointed.

<span id="page-30-0"></span>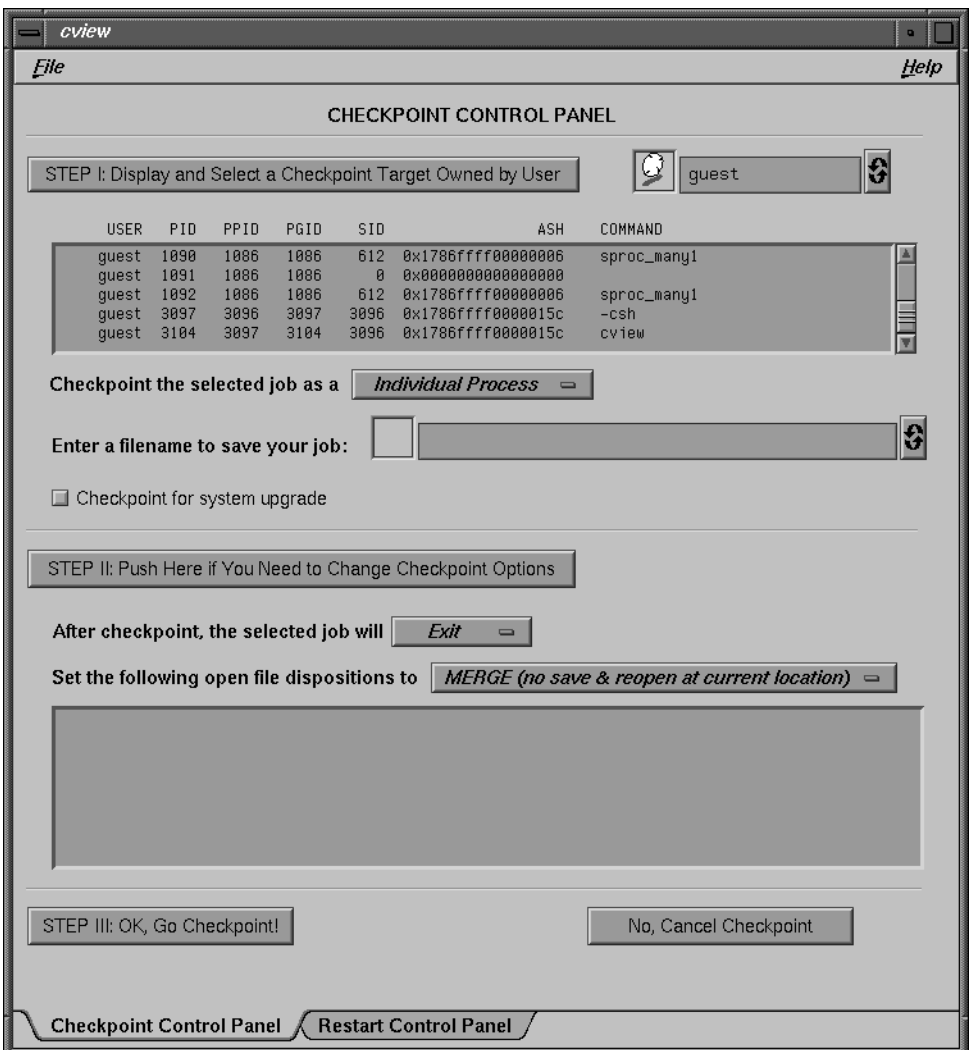

Figure 1-1 Checkpoint Control Panel (cview)

Checkpoint options may be set in step II, and are explained in the section ["Checkpoint](#page-32-0) [and Restart Attributes." C](#page-32-0)lick the right tab at the bottom to switch panels.

The restart control panel, shown in [Figure 1-2,](#page-31-0) displays a list of statefiles that may be restarted. The buttons near the bottom query checkpoints and delete statefiles.

<span id="page-31-0"></span>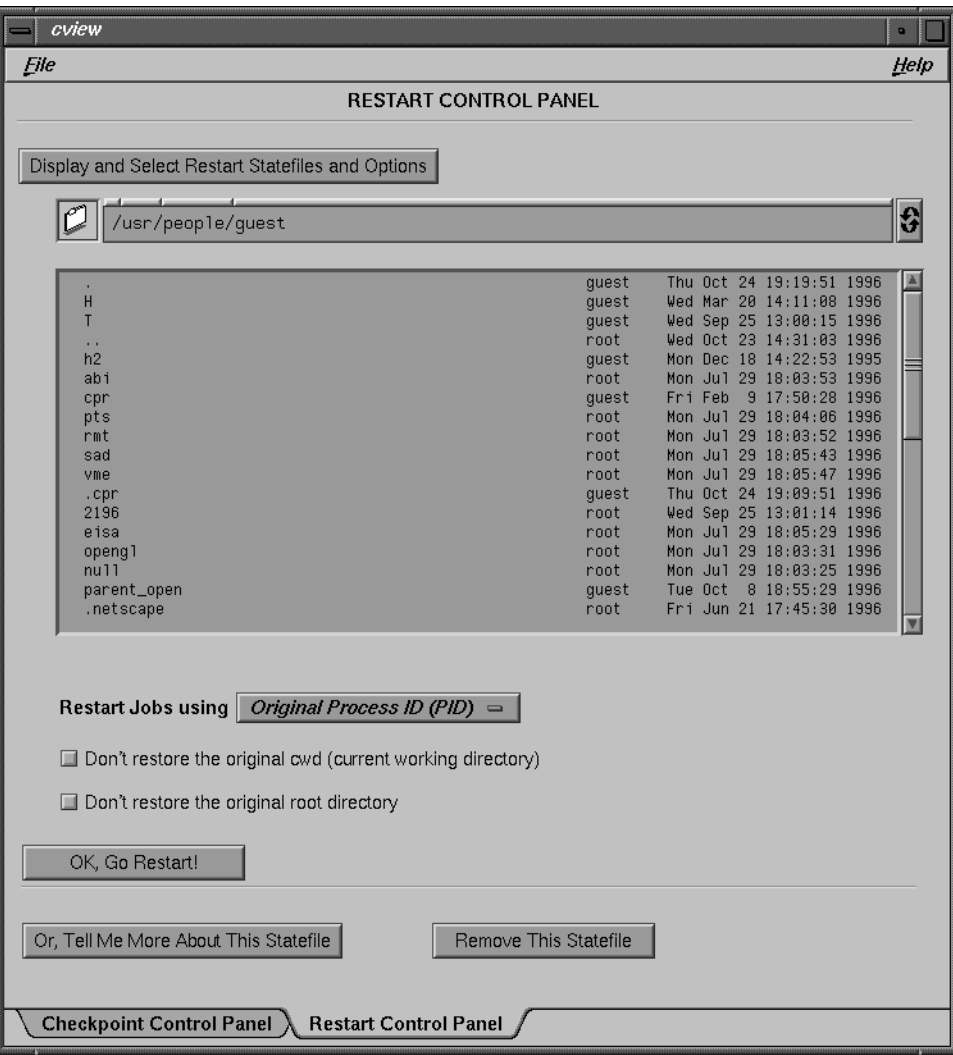

**Figure 1-2** Restart Control Panel (cview)

## <span id="page-32-0"></span>**Checkpoint and Restart Attributes**

The cpr command reads an attribute file at start-up time to set checkpoint configuration and control restart behavior. Typical defaults are given in the /etc/cpr\_proto sample file. You can control CPR behavior by creating a similar .cpr attribute file in your home directory (if \$HOME is not set, cpr consults the password entry). The CPR attribute file consists of one or more CKPT attribute definitions, each in the following format:

```
CKPT IDtype IDvalue {
    policy: instance: action
     ...
}
```
Possible values for *IDtype* are similar to process ID modifiers for the -c option of cpr, and are shown in Table 1-1. *IDvalue* specifies the process ID or process set ID.

**Table 1-1** IDtype Modifier Options **IDtype Process Type Designation** PID UNIX process ID or POSIX thread ID. GID UNIX process group ID; see setpgrp. SID UNIX process session ID; see setsid(2). ASH IRIX array session ID; see array\_sessions(5). JID IRIX job ID: see job\_limits(5). HID Process hierarchy (tree) rooted at the given process ID. SGP IRIX sproc() shared group; see sproc(2). A wild card for anything.

<span id="page-33-0"></span>The *policy* lines inside the CKPT block specify default actions for CPR to take. Possible values for *policy* are shown in Table 1-2.

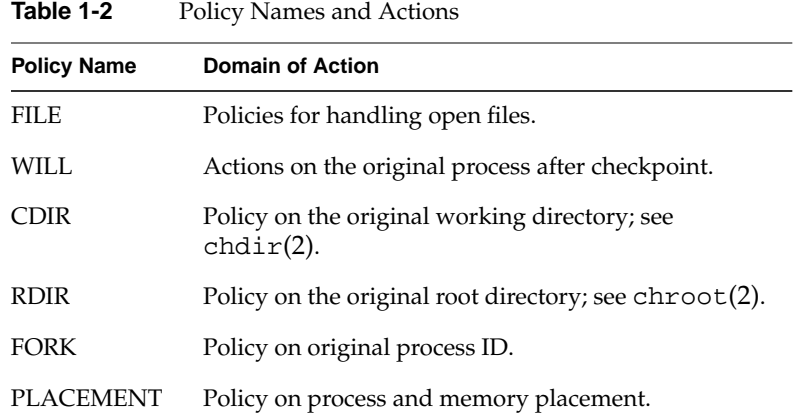

### **FILE Policy**

The FILE policy can take an optional *instance* field. This field specifies files that have a unique disposition, other than the default action. For example, in one case you want to replace a file, but in another case you want to append to a file. The *instance* field is enclosed in double quotes and may contain wildcards. For example, /tmp/\* identifies all files in the  $/$ tmp directory, and  $/$ \* identifies all files in the system.

The following *action* keywords are available for the FILE policy:

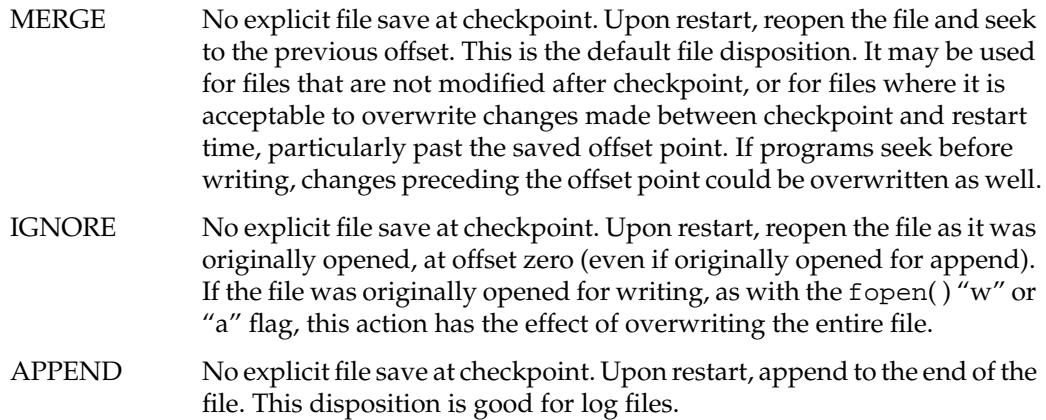

REPLACE Explicitly save the file at checkpoint. Upon restart, replace the original file with the saved one. Any changes made to the original file between checkpoint and restart time are overwritten by the saved file.

> For system security, when restarting a setuid or setgid process, REPLACE actions are changed to SUBSTITUTE actions for files that have been modified or deleted, or a MERGE action for all other files. If a SUBSTITUTE action is performed, a notice specifying the location of the substituted file is displayed. It is the responsibility of the user to pick up any output file thus substituted. Applications that reopen a substituted file by its original name may not operate as expected.

- SUBSTITUTE Explicitly save the file at checkpoint. Upon restart, reopen the saved file as an anonymous substitution for the original file. This is similar to the REPLACE mode except that the original file remains untouched, unless specifically altered by the program.
- CONTENTS Calculate checksum (currently MD5) on the file at checkpoint. Upon restart, detect if the file has been modified between begin-of-file and file-size-at-checkpoint; if the file has been modified in this area, the process is refused restart, otherwise, seek to the previous offset and continue.

### **WILL Policy**

The following *action* keywords are available for the WILL policy:

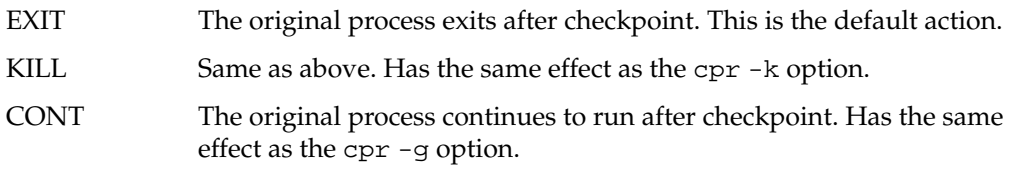

### **CDIR or RDIR Policy**

The following *action* keywords are available for the CDIR and RDIR policies:

REPLACE Set the current working directory (CDIR) or the root directory (RDIR) to those of the original process. This is the default action.

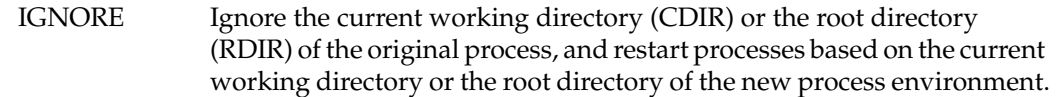

### **FORK Policy**

The FORK policy can take an optional *instance* field, either PID or JID. If no instance is specified, the specified action is applied to all instances. The following *action* keywords are available for the FORK policy:

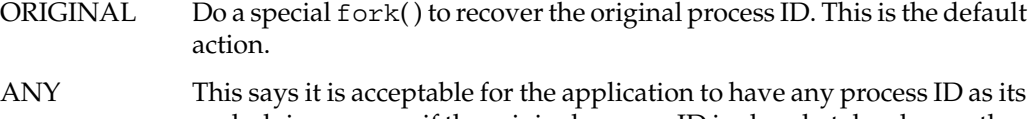

underlying process if the original process ID is already taken by another running process. In other words, the application itself, internally and in its relationship to other processes, is PID-unaware. If a set of processes is PID-unaware, the ANY action can be specified to avoid PID collisions.

There is no attribute equivalent to the  $cpr -u$  option for operating system upgrade.

### **PLACEMENT Policy**

At restart, CPR uses node and CPU information to restore memory locations, MLDs, processes, and so on back to locations in the machine topology. The PLACEMENT policy provides some flexibility in restoring the machine topology in cases where the machine configuration has changed. The following *action* keywords are available for the PLACEMENT policy:

STRICT Upon restart, restore the memory of process(es) according to the placement policies saved at the time of checkpoint. The restart may fail if memory can no longer be placed according to the checkpointed placement policies due to machine configuration changes, lack of available memory, and so on. For more information on process memory placement, see the  $mmci(5)$  man page.

> Upon restart, restore process(es) that were restricted to a specific CPU at the time of checkpoint to the same CPU. The restart may fail if a process can no longer be restricted to that CPU due to machine configuration changes and so on. For more information on CPU restriction, see the sysmp(2) and runon(1) man pages.
FLEXIBLE Upon restart, if process memory placement fails when adhering to the checkpointed placement policies, attempt to place process memory according to a basic memory placement algorithm (TOPOLOGY\_FREE) and print a message stating that this action was taken. For more information on process memory placement, see the mmci(5) man page.

> Upon restart, if a process cannot be restricted to the CPU it was restricted to at the time of checkpoint, allow the process to run on any CPU and print a message stating that this action was taken. For more information on CPU restriction, see sysmp(2) and runon(1).

This is the default action.

### **Example Attribute File**

The \$HOME/cpr file specifies a user's CPR default attributes. Here is an example of a custom .cpr attribute file:

```
CKPT PID 1111 {
    FILE: "/tmp/*": REPLACE
    WILL: CONT
    FORK: PID: ANY
}
```
This saves and restores all /tmp files, allows the process to continue after checkpoint, and permits process ID substitution if needed.

# **2. Administering Checkpoint and Restart**

This chapter describes how to install and administer IRIX Checkpoint and Restart (CPR), and how to configure statefiles. It contains the following sections:

- "Responsibilities of the Administrator" on page 17
- • ["Installing CPR" on page 18](#page-39-0)
- • ["Managing Checkpoint Images" on page 19](#page-40-0)
- • ["Checkpointable Objects" on page 20](#page-41-0)
- • ["Non-Checkpointable Objects" on page 21](#page-42-0)
- • ["Troubleshooting" on page 22](#page-43-0)

## **Responsibilities of the Administrator**

The system administrator is responsible for the following CPR tasks:

- Install CPR software on server systems as required
- Help users employ CPR on server systems and workstations
- Prevent statefiles from filling up available disk space
- Delete, or encourage users to delete, unneeded old statefiles

## <span id="page-39-0"></span>**Installing CPR**

The subsystems that make up CPR are listed in Table 2-1.

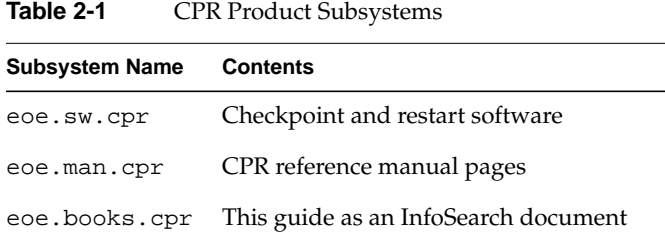

If CPR is not already installed, follow this procedure to install the software:

- 1. Load the IRIX software distribution CD-ROM.
- 2. On the server, become superuser and invoke the inst command, specifying the location of the CD-ROM software distribution:

```
$ /bin/su -
Password:
# inst -f /CDROM/dist
```
3. Prevent installation of all default subsystems using the keep subcommand:

Inst> **keep \***

For additional information on inst, see the *IRIX Admin: Software Installation and Licensing Guide*, or the inst(1M) man page.

4. Make subsystem selections. To install CPR software, the man pages, and the CPR manuals for IRIS InSight, enter the following commands:

```
Inst> install eoe.*.cpr
Inst> list i
Inst> go
```
The list subcommand with the i argument displays all the subsystems marked for installation. The go subcommand starts installation, which takes some time.

For additional information on available subsystems, see the *IRIX Release Notes*.

5. Ensure that the following line exists in the /var/sysgen/system/irix.sm file (change cprstub to cpr if necessary):

USE: cpr

## <span id="page-40-0"></span>**Managing Checkpoint Images**

Because of their potential size and longevity, checkpoint images (statefiles) are one aspect of CPR where intervention by the system administrator may be required.

### **Statefile Location and Content**

The statefile can exist anywhere on a filesystem where the user has write permission, provided there is enough disk space to store it. Statefiles tend to be slightly larger than their checkpointed process.

As the system administrator, you might want to create a policy saying that checkpoint images stored in temporary directories (such as /tmp or /var/spool) are not guaranteed to remain there. If users want to preserve a statefile indefinitely, they should place it in a permanent directory that they own themselves, such as their home directory.

Checkpoint images contain much information about a process, including process set IDs, copies of user data and stack memory, kernel execution states, signal vectors, a list of open files and devices, pipeline setup, shared memory, array job states, and so on.

### **Monitoring a Checkpoint**

To obtain information about a statefile directory, run the  $cpr$  command with the  $-i$ option:

\$ **cpr -i** *statefile* **...**

This displays information about the statefile revision number, process names, credential information for the processes, the current working directory, open file information, the time when the checkpoint was done, and so forth.

There is no automated way to tell if a user has restarted a statefile or not. You need to ask.

### **Removing Statefiles**

First check with the checkpoint owner to request that they remove unneeded statefiles. If there is no reply, and checkpoints are overflowing disk space, look for the oldest statefiles, especially ones in a series, as the best candidates for removal.

<span id="page-41-0"></span>To delete an entire statefile directory, run the  $cpr$  command with the  $-D$  option:

```
$ cpr -D statefile ...
```
Only the checkpoint owner and the superuser may delete a statefile. Once a checkpoint has been deleted, it cannot be restarted until the statefile is restored from backups.

#### **Disabling User Checkpoints**

If you want to restrict user access to CPR, or if some users abuse the facility by leaving around large statefile directories, you can follow this procedure:

1. Create a "cpr" group in the CPR server's /etc/group file, listing the users who should have access to CPR.

cpr::100:*user1*,*user2*,*user3*,*user4*,*user5*,*user6*

2. Make the cpr command group "cpr" and mode 4750.

# **chgrp cpr /usr/sbin/cpr** # **chmod 4750 /usr/sbin/cpr**

To temporarily disable CPR, make the /usr/sbin/cpr command 000 mode. To permanently shut off CPR, use the inst command to remove the eoe.sw.cpr subsystem.

## **Checkpointable Objects**

The following system objects are checkpoint safe. See ["Checkpoint-Safe Objects" on](#page-53-0) [page 32](#page-53-0) for complete coverage of checkpoint safety.

- UNIX processes, process groups, terminal control sessions, IRIX array sessions, process hierarchies, sproc( ) groups (see the sproc (2) man page), and random process sets
- All user memory area, including user stack and data regions
- System states, including process and user information, signal disposition and signal mask, scheduling information, owner credentials, accounting data, resource limits, current directory, root directory, locked memory, and user semaphores
- System calls, if applications handle return values and error numbers correctly, although slow system calls may return partial results
- <span id="page-42-0"></span>• Undelivered and queued signals are saved at checkpoint and delivered at restart
- Open files (including NFS-mounted files), mapped files, file locks, and inherited file descriptors; this includes open pipes with pipeline data
- Special files /dev/tty, /dev/console, /dev/zero, /dev/null, and ccsync(7M)
- UNIX System V shared memory (but the original shared memory ID is not restored); see the shmop(2) man page
- IRIX jobs; see the  $j$ ob $\bot$ limits(5) man page
- Jobs started with ChallengArray services, provided they have a unique ASH number; see the array\_services(5) man page
- Applications using the prctl() PR\_ATTACHADDR option; see the prctl(2) man page
- Applications using blockproc( ) and unblockproc( ); see the blockproc(2) man page
- The Power Fortran join synchronization accelerator; see the ccsync(7M) man page
- $R10000$  counters; see the libperfex(3c) and perfex(1) man pages

### **Non-Checkpointable Objects**

The following system objects are not checkpoint safe. See ["Limitations and Caveats" on](#page-57-0) [page 36](#page-57-0) for more complete coverage of unsupported system objects.

- Network socket connections; see the socket(2) man page
- X terminals and X11 client sessions
- Special devices such as tape drivers and CD-ROMs
- Files opened with setuid credential that cannot be reestablished
- UNIX System V semaphores and messages (as opposed to System V shared memory); see the semop(2) and msgop(2) man pages

## <span id="page-43-0"></span>**Troubleshooting**

This section provides a guide to various error messages that could appear during checkpoint and restart operations, and what these messages might indicate.

### **Failure to Checkpoint**

Checkpointing can fail for any of the reasons shown in Table 2-2.

| <b>Error Message</b>      | <b>Problem Indicated</b>                                                          |
|---------------------------|-----------------------------------------------------------------------------------|
| Permission denied         | Search permission denied on a pathname component of statefile.                    |
| Resource busy             | A resource required by the target process is in use by the system.                |
| Checkpoint error          | An uncheckpointable resource is associated with the target process.               |
| File exists               | The pathname designated by statefile already exists.                              |
| Invalid argument          | An invalid argument was passed to a function call.                                |
|                           | Too many symbolic links A symbolic link loop occurred during pathname resolution. |
| No such file or directory | The pathname to statefile is nonexistent.                                         |
| Not a directory           | A component of the path prefix is not a directory.                                |
| Filename too long         | The pathname to statefile exceeds the maximum length allowed.                     |
| No space left on device   | Space remaining on disk is insufficient for the statefile.                        |
| Operation not permitted   | The calling process does not have appropriate privileges.                         |
| Read-only file system     | The requested statefile would reside on a read-only filesystem.                   |
| No such process           | The process or process group specified by ID does not exist.                      |

**Table 2-2** Checkpoint Failure Messages

### **Failure to Restart**

Restart can fail for any of the reasons shown in Table 2-3.

Table 2-3 Restart Failure Messages

| <b>Error Message</b>      | <b>Problem Indicated</b>                                                                                                    |
|---------------------------|----------------------------------------------------------------------------------------------------|
| Permission denied         | Search permission denied on a path component of statefile.                                                                                                    |
|                           | Resource temporarily unavailable Total number of processes for user exceeds system limit.                                                                                                    |
| Checkpoint error          | An unrestartable resource is associated with target process.                                                                                                    |
| Resource deadlock avoided | Attempted locking of a system resource would have resulted<br>in a deadlock situation.                                                                                                    |
| Invalid argument          | An invalid argument was passed to the function call.                                                                                                    |
| Too many symbolic links   | A symbolic link loop occurred during pathname resolution.                                                                                                    |
| Filename too long         | The pathname to statefile exceeds the maximum length.                                                                                                    |
| No such file or directory | The pathname to statefile is nonexistent.                                                                                                    |
| Not enough space          | Restarting the target process requires more memory than<br>allowed by the hardware or by available swap space.                                                                                                    |
| Not a directory           | A component of the path prefix is not a directory.                                                                                                    |
| Operation not permitted   | The real user ID of the calling process does not match the real<br>user ID of one or more processes recorded in the checkpoint,<br>or the calling process does not have appropriate privileges to<br>restart one or more of the target processes. |

# **3. Programming Checkpoint and Restart**

This chapter describes how to write applications that checkpoint and restart processes gracefully. Code samples are provided, and code fragments at the end of the chapter show sample usage of IRIX CPR library routines.

For applications with checkpoint-unsafe objects, the principal programming concern is setting up event handlers to perform clean-up at checkpoint time and to restore network sockets, graphic state, tape I/O, and CD-ROM status (and so on) at restart time.

This chapter contains the following sections:

- • ["Design of Checkpoint and Restart" on page 26](#page-47-0)
- • ["Programming Issues" on page 2](#page-47-0)6
- • ["Checkpoint and Restart of System Objects" on page 32](#page-53-0)
- • ["Saving State Using ckpt\\_create\(\)" on page 37](#page-58-0)
- • ["Resuming Using ckpt\\_restart\(\)" on page 39](#page-60-0)
- • ["Checking Status Using ckpt\\_stat\(\)" on page 40](#page-61-0)
- • ["Removing Checkpoints Using ckpt\\_remove\(\)" on page 41](#page-62-0)
- • ["Preparing Checkpoints Using ckpt\\_setup\(\)" on page 41](#page-62-0)
- • ["Using CPR in Trusted IRIX" on page 41](#page-62-0)

## <span id="page-47-0"></span>**Design of Checkpoint and Restart**

This section describes some design issues that governed the implementation of CPR.

### **POSIX Compliance**

IRIX Checkpoint and Restart is based on POSIX 1003.1m draft 11, and was initially implemented in IRIX release 6.4. Because POSIX draft standards often change radically from inception to approval, the interfaces in IRIX release 6.5 are not guaranteed to be fully compliant, nor can SGI make any assurance that they will conform to the POSIX 1003.1m standard when it is eventually approved.

### **IRIX Extensions**

The cpr command is not specified in POSIX 1003.1m draft 11. It is an IRIX specific command provided for the convenience of customers; see the  $cpr(1)$  man page. The POSIX draft standard covers only the programming interfaces for checkpoint and restart.

The ckpt\_stat( ) function, which returns information about the status of checkpoint statefiles, is not specified in POSIX 1003.1m draft 11; see the  $\text{ckpt}\_ \text{stat}(3)$  man page. The ckpt\_setup( ) function specified in the POSIX draft is unimplemented; when applications call this routine, it is a no-op.

## **Programming Issues**

This section describes the CPR library interfaces and signals, and shows how to write programs that set up event handlers using atcheckpoint( ) to prepare for a checkpoint and using atrestart( ) to restore non-checkpointable system objects at restart time. See ["Limitations and Caveats" on page 36 f](#page-57-0)or a list of non-checkpointable objects.

#### **CPR Library Interfaces**

Application interfaces for adding CPR event handlers are contained in the C library, and are listed below. For more information, see the atcheckpoint(3C) man page.

- atcheckpoint( ) add an event handler function for checkpointing
- atrestart( ) add an event handler function for restarting

The checkpoint and restart library interfaces are contained in the  $l$  ibcpr. so dynamic shared object (DSO). When using this library, include the  $\langle$ ckpt.h> header file:

#include <ckpt.h>

The available library routines are listed below. For more information, see the ckpt\_create(3) man page.

- ckpt\_create( ) checkpoint a process or set of processes into statefiles
- ckpt\_restart( ) resume execution of checkpointed process or process group
- ckpt\_stat( ) retrieve status information about a checkpoint statefile
- ckpt\_remove( ) delete a checkpoint statefile directory
- ckpt\_setup( ) control checkpoint creation attributes (currently a no-op)

In the following discussion, "set of processes" can mean one process or a group of processes.

### **SIGCKPT and SIGRESTART**

When a program (such as the cpr command) calls ckpt\_create( ) to create a checkpoint, that function sends a SIGCKPT signal to the set of processes specified by the checkpoint ID argument to ckpt\_create( ). Applications add an event handler to catch SIGCKPT if they need to restore non-checkpointable objects such as network sockets, a graphic state, or file pointers to a CD-ROM. The default action is to ignore SIGCKPT.

After sending a SIGCKPT signal, ckpt\_create( ) waits for the application to finish its signal handling before CPR proceeds with further checkpoint activities. At restart time, the first thing ckpt\_restart( ) runs is the application's SIGRESTART signal handler, if one exists. This implies that checkpoint and restart can "get stuck" in the SIGCKPT and SIGRESTART handling routines.

When a program calls ckpt\_restart() to resume execution from a checkpoint, the restart function sends a SIGRESTART signal to the set of processes checkpointed in the statefile specified by the *path* argument to ckpt\_restart( ). Applications add an event handler to catch SIGRESTART if they need to restore non-checkpointable objects such as sockets, a graphic state, or CD-ROM files. The default action is to ignore SIGRESTART.

### **Adding Event Handlers**

The SIGCKPT and SIGRESTART signals are not intended to be handled directly by an application. Instead, CPR provides two C library functions that allow applications to establish a list of functions for handling checkpoint and restart events.

The atcheckpoint( ) routine takes one parameter—the name of your application's checkpoint handling function—and adds this function to the list of functions that get called upon receipt of SIGCKPT. Similarly, the atrestart( ) routine registers the specified callback function for execution upon receipt of SIGRESTART.

These functions are recommended for use during initialization when applications expect to be checkpointed but contain checkpoint-unsafe objects. An application may register multiple checkpoint event handlers to be called when checkpoint occurs, and multiple restart event handlers to be called when restart occurs.

At checkpoint time and at restart time, registered functions are called in the same order as the first-in-first-out order of their registration with atcheckpoint( ) or atrestart( ), respectively. This is an important consideration for applications that need to register multiple callback handlers for checkpoint or restart events.

Use of atcheckpoint( ) and atrestart( ) ensures that registered signal handlers are invoked only when a checkpoint or restart of the application is in progress (as opposed to the user sending the signals directly via a function such as sigsend( )).

**Caution:** If applications catch the SIGCKPT and SIGRESTART signals directly, it could undo all of the automatic CPR signal handler registration provided by atcheckpoint( ) and atrestart( ), including CPR signal handlers that some libraries may reserve without the application programmer's knowledge.

#### **Preparing for Checkpoint**

If an application needs to restore network sockets, graphic state, tape I/O, CD-ROM mounts, or some other non-checkpointable system object, it should set up automatic checkpoint and restart event handlers using the recommended library routines.

The following sample code calls atcheckpoint( ) and atrestart( ) to set up functions for handling checkpoint and restart events. It is possible for this setup to fail on operating systems that do not (yet) support CPR.

**Example 3-1** Checkpoint and Restart Event Handling

```
#include <stdlib.h>
#include <ckpt.h>
extern void ckptSocket(void);
extern void ckptXserver(void);
extern void restartSocket(void);
extern void restartXserver(void);
main(int argc, char *argv[])
{
    int err = 0;
     if ((atcheckpoint(ckptSocket) == -1) ||
        (\text{atcheckpoint}(ckptXserver) == -1) |
        (\text{atrestart}(\text{restartSocket}) = -1)|
         (atrestart(restartXserver) == -1))
             perror("Cannot setup checkpoint and restart handling");
     /*
      * processing ...
      */
    exit(0);}
```
#### **Handling a Checkpoint**

Suppose your program mounts an ISO 9660 format CD-ROM, from which it reads data as a basis for more complex processing. Since the CD-ROM is not a checkpointable object, your program needs to record the file pointer position, close all open files on CD-ROM, and perhaps unmount the CD-ROM device.

The following sample code marks the current file position in the open *cdFile*, saves it for restoration at restart time, closes *cdFile*, and unmounts the CD-ROM.

#### **Example 3-2** Routine to Handle Checkpoint

```
#include <sys/types.h>
#include <sys/mount.h>
#include <stdio.h>
extern char *cdFile;
extern FILE fpCD;
long cdOffset;
catchCKPT()
{
    cdOffset = ftell(fpCD); fclose(fpCD);
     umount("/CDROM");
    exit(0);}
```
**Note:** The checkpoint event handler should return directly to its calling routine—it must not contain any sigsetjmp( ) or siglongjmp( ) code.

#### **Checkpoint Time-outs**

For programs that must wait for some external condition before exiting the checkpoint event handling function, it might be wise to set a time-out. For example, if a program is waiting for data to arrive over a TCP socket that must be shut down before checkpoint, and the data never arrives, the program should not wait forever.

The alarm( ) system call sends a SIGALRM signal to the calling program after a specified number of seconds. Since the default action for SIGALRM is for the program to exit, put this call near the top of the checkpoint handling routines to set a 1-minute time-out.

```
Example 3-3 Setting an Alarm in Callback
extern int sock; /* file descriptor for socket */
catchCKPT()
{
     alarm(60);
     close(sock);
     alarm(0);
}
```
#### **Handling a Restart**

Suppose your program that unmounted the ISO 9660 CD-ROM at checkpoint time is restarted with the cpr command. Now it needs to ensure that the CD-ROM is mounted, reopen the formerly active file, and seek to the previous file offset position. Once it accomplishes all that, your program is ready to continue reading data from the CD-ROM.

The following sample code waits for the CD-ROM to become mounted, then reopens the *cdFile*, and seeks to the remembered offset position in *cdFile*.

```
Example 3-4 Routine to Handle Restart
```

```
#include <unistd.h>
#include <stdio.h>
extern char *cdFile;
extern FILE fpCD;
extern long cdOffset;
catchRESTART()
{
    while (\arccos(\sqrt{\cosh(A)}\,data', R_0K) == -1) {
         perror("please insert CDROM");
         sleep(60);
     }
    if ((fpCD = fopen(cdFile, "r")) == NULL) perror("cannot open cdFile"), exit(1);
     if (fseek(fpCD, cdOffset, SEEK_SET))
         perror("cannot seek to cdOffset"), exit(1);
     /*
     * etc. */}
```
**Note:** The restart event handler should return directly to its calling routine—it must not contain any sigsetjmp( ) or siglongjmp( ) code.

## <span id="page-53-0"></span>**Checkpoint and Restart of System Objects**

Due to the nature of UNIX process checkpoint and restart, it is hard, if not impossible, to claim that everything that an original process owns or connects with can be restored. The following list defines what is clearly supported (checkpoint safe), and what limitations are known to exist. For items not listed, application writers and customers must decide what is checkpoint-safe.

### **Checkpoint-Safe Objects**

All known checkpoint-safe entities are listed in the following sections.

#### **Supported Process Groupings**

CPR works on UNIX processes, process groups, terminal control sessions, array sessions, process hierarchies (trees of processes started from a common ancestor), IRIX jobs, POSIX threads (see the pthreads(5) man page), IRIX sproc() share groups (see the sproc(2) man page), and random process sets.

#### **User Memory**

All user memory regions are saved and restored, including user stack and data regions. Note that user text, without being saved at checkpoint time, is remapped directly at restart from the application binaries and libraries. However, by using REPLACE as the file disposition default, even user texts can be saved. The saved texts may not replace the originals if the originals are not changed after the checkpoint. Locked memory regions are restored to remain locked at restart.

#### **System States in Kernel**

Most of the important kernel states are restored at restart to be identical to the original ones, such as basic process and user information, signal disposition and signal mask, scheduling information, owner credentials, accounting data, resource limits, current working directory, root directory, user semaphores (see the usnewsema(3P) man page), and so on.

### <span id="page-54-0"></span>**System Calls**

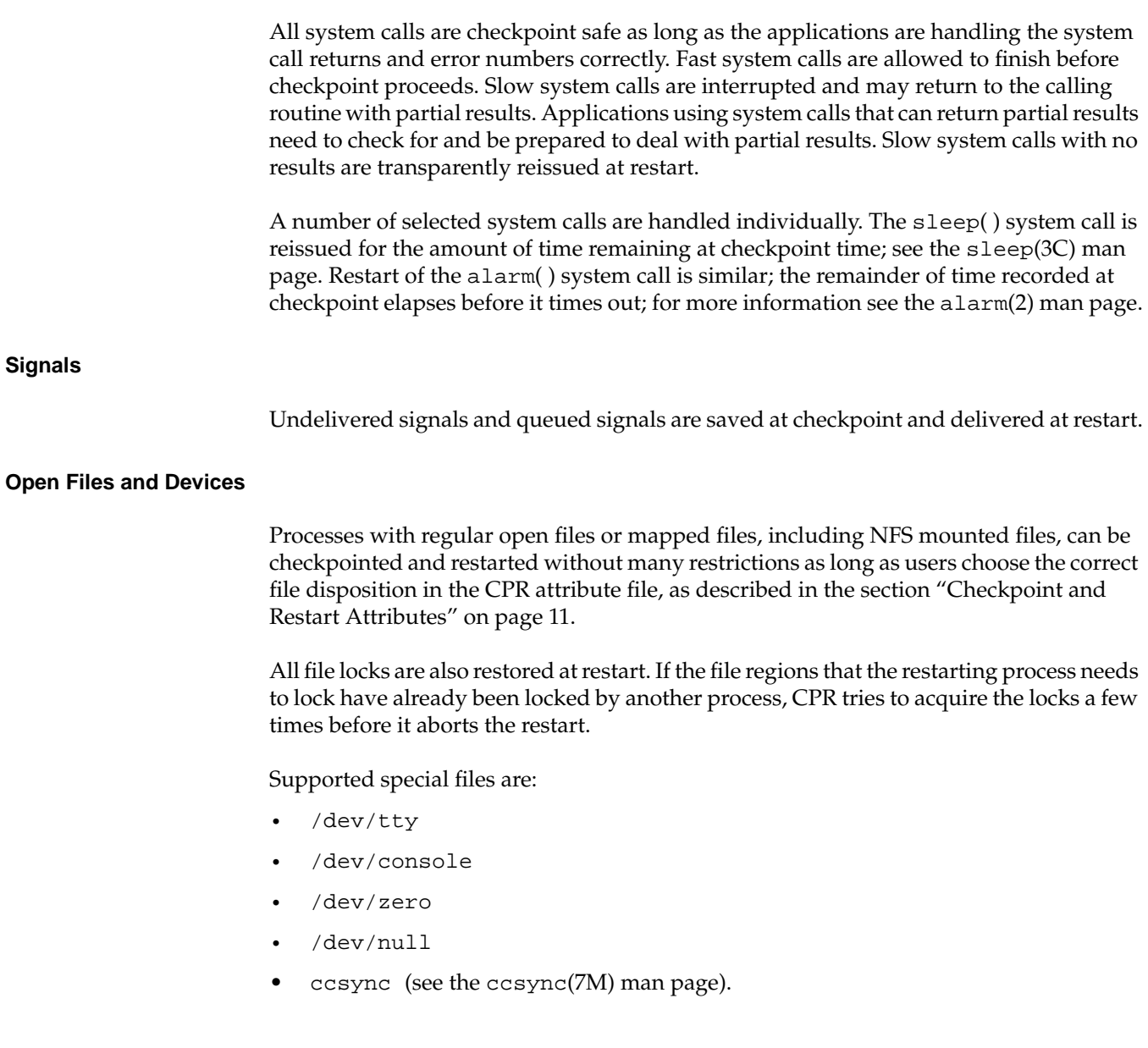

Inherited file descriptors are restored at restart. Applications using R10000 counters through the /proc interface are checkpoint safe, provided the /proc file descriptor is closed.

#### **Open Pipes**

Applications with SVR3 or SVR4 pipes open can be checkpointed and restarted without restrictions. Pipeline data and streams pipe message modes are also saved and restored.

#### **Shared Memory and Semaphores**

Applications using SVR4 shared memory can be checkpointed and restarted; for more information see the shmop(2) man page. The original shared memory ID (shmid) is now restored—this was not the case in the IRIX 6.4 release.

Applications using POSIX semaphores, or shared arena semaphores and locks, can be checkpointed and restarted. For more information, see the  $psema(D3X)$  or  $usinit(3P)$ man pages, respectively.

#### **Application Licensing**

Applications using node-lock licenses (one license per machine) are generally safe for checkpoint and restart. Applications using floating licenses may be safe for checkpoint and restart, depending on the license library implementation. In IRIX 6.5 and later, the FLEXlm library includes atcheckpoint( ) and atrestart( ) event handlers.

If your license library employs open-and-warm sockets without CPR-aware handlers, you should do one of the following:

- Add atcheckpoint( ) and atrestart( ) event handlers to your application. The atcheckpoint( ) handler should disconnect license checking, and the atrestart( ) handler should reconnect license checking.
- Ask your license software vendor to add similar handlers to their license library.

#### **Network Applications Using Array Services**

Jobs started with Power ChallengeArray or ChallengeArray services can be checkpointed and restarted, provided the jobs have a unique ASH (array session handle) number; for more information see the array\_services(5) man page. Array services jobs may use several methods to generate a new ASH, including calling newarraysess( ). For more information, see the newarraysess(2) man page.

During an array checkpoint, a checkpoint server is responsible for starting, monitoring, and synchronizing all checkpoint clients running on its different machines based on the given ASH. Statefiles are saved locally on each machine for all processes with the given ASH running on that machine. Restart occurs in a similar fashion, with the restart server synchronizing with all local restart clients to restore all processes on different machines.

An interactive array job with a controlling terminal on a given machine has to be checkpointed and restarted from that very same machine. Otherwise the controlling terminal cannot be restored.

#### **Other Supported Command**

Applications using blockproc( ) and unblockproc( ) are checkpoint safe; for more information see the blockproc(2) man page.

Memory regions added by calling prctl( ) with the PR\_ATTACHADDR argument can be safely checkpointed and restarted. For more information, see the  $\text{prct1}(2)$  man page.

The Power Fortran join synchronization accelerator is checkpoint safe. For more information, see the ccsync(7M) man page.

Applications using R10000 counters are checkpoint safe. For more information, see the libperfex(3C) or perfex(1) man page.

#### **Compatibility Between Releases**

A statefile checkpointed in any current release will most likely be able to restart in future releases, owing to the object-oriented architecture of the CPR implementation.

With certain limitations, an object of system functionality available in any current release will be remapped to some new replacement object at restart if the original object becomes obsolete in a future release.

#### <span id="page-57-0"></span>**Limitations and Caveats**

Various CPR restrictions and warnings are listed in the following sections.

#### **SVR4 Semaphores and Messages**

Applications using SVR4 semaphores, or SVR4 messages, cannot be checkpointed and restarted; for more information see the semop(2) or msgop(2) man pages, respectively.

#### **Networking Socket Connections**

Generally speaking, an application with open socket connections (see the socket(2) man page) should not be checkpointed and restarted without special CPR-aware signal handling code. An application needs to catch SIGCKPT and SIGRESTART, and run signal handlers to disconnect any open socket before checkpoint, and reconnect the socket after restart.

Since the MPI (message passing interface) library uses sockets for network connections to the array services daemon arrayd, it is generally not possible to checkpoint MPI code. For more information, refer to the *MPI and PVM User's Guide*, or see the mpi(5) man page.

#### **Other Special Devices**

Any device or special file not listed in the section ["Open Files and Devices" on page 33](#page-54-0) as a checkpoint-safe device can be considered not supported for checkpoint and restart. This includes tape, CD-ROM, and other special real or pseudo devices. Again, applications need to close these devices before checkpoint by catching SIGCKPT, and reopen them after restart by catching SIGRESTART.

#### **Graphics**

X terminals, and other kinds of graphics terminals, are not supported. Applications with these devices open have to be CPR-aware and do proper clean-up by catching SIGCKPT and SIGRESTART and calling appropriate signal handling routines. (This is similar to how socket connections should be handled.)

#### <span id="page-58-0"></span>**Miscellaneous Restrictions**

Applications with open directories cannot be properly checkpointed; for more information see the directory(3C) man page.

A potential problem exists with setuid( ) programs. When restarting resources such as file descriptors, locks acquired with a different (especially higher) privilege may not succeed. For example, a root process may first open some files, and then call setuid(*guest*). If this process is checkpointed after setuid( ), the corresponding restart fails because the files opened by root cannot be accessed by guest. Similar restrictions apply for a non-root process' inherited resources, such as file descriptors from a privileged process.

## **Saving State Using** ckpt\_create()

The ckpt\_create( ) function checkpoints a process or set of processes into a statefile. The following code shows sample usage of the ckpt\_create( ) function.

**Example 3-5** Sample Usage of the ckpt\_create() Function

```
#include <ckpt.h>
static int
do_checkpoint(ckpt_id_t id, u_long type, char *pathname)
{
     int rc;
     printf("Checkpointing id %d (type %s) to directory %s\n",
         id, ckpt_type_str(CKPT_REAL_TYPE(type)), pathname);
    if ((rc = ckpt create(pathname, id, type, 0, 0)) != 0) {
         printf("Failed to checkpoint process %lld\n", id);
         return (rc);
     }
     return (0);
}
```
The global variable *cpr\_flags*, defined in <ckpt.h>, permits programmers to specify checkpoint-related options. The following flags may be bitwise ORed into *cpr\_flags* before a call to ckpt\_create( ):

#### CKPT\_CHECKPOINT\_CONT

Have checkpoint target processes continue running after this checkpoint is finished. This overrides the default WILL policy, and the WILL policy specified in a user's CPR attribute file.

#### CKPT\_CHECKPOINT\_KILL

Kill checkpoint target processes after this checkpoint is finished. This is the default WILL policy, but overrides a CONT setting in a user's CPR attribute file.

#### CKPT\_CHECKPOINT\_UPGRADE

Use this flag only when issuing a checkpoint immediately before an operating system upgrade. This forces a save of all executable files and DSO libraries used by the current processes, so that target processes can be restarted in an upgraded environment. This flag must be used again if restarted processes are again checkpointed in the new environment.

#### CKPT\_OPENFILE\_DISTRIBUTE

Instead of saving open files under statefile, save open files in the same directory where they reside, and assign a unique name to identify them. For example, if a checkpointed process had the /etc/passwd file open with this flag set, the open file would be saved in /etc/passwd.ckpt.pidXXX. Although security could be a concern, this mode is useful when disk space is at a premium.

Since *cpr\_flags* is a process-wide global variable, make sure to reset or clear flags appropriately before a second call to ckpt\_create( ).

## <span id="page-60-0"></span>**Resuming Using** ckpt\_restart()

The ckpt\_restart( ) function resumes execution of a checkpointed process or processes. The following code shows sample usage of the ckpt\_restart( ) function.

**Example 3-6** Sample Usage of the ckpt\_restart() Function

```
#include <ckpt.h>
static int
do_restart(char *path)
{
     printf("Restarting processes from directory %s\n", path);
    if (ckpt\_restart(path, 0, 0) < 0) {
         printf("Restart %s failed\n", path);
         return (-1);
     }
}
```
The global variable *cpr\_flags*, defined in <ckpt.h>, permits programmers to specify restart-related options. The following flags may be bitwise ORed into *cpr\_flags* before a call to ckpt\_restart( ):

#### CKPT\_RESTART\_INTERACTIVE

Make a process or group of processes interactive (that is, subject to UNIX job control), if the original processes were interactive. The calling process or the calling process' group leader becomes the group leader of restarted processes, but the original process group ID cannot be restored. Without this flag, the default is to restart target processes as an independent process group with the original group ID restored.

#### CKPT\_RESTART\_MIGRATE

Migrate process memory so it is restored to the location in the system topology where the restart operation is executing, for example, within a specific cpuset, within the *global cpuset*, and so on. The global cpuset is the pool of CPUs not assigned to any specific named cpuset. Without this option, the default restart behavior on NUMA systems is to restore process memory back to where it was at the time of the checkpoint. See the migration(3) man page for scenarios that may prevent pages from migrating properly. This option has no effect on non-NUMA systems.

Since *cpr\_flags* is a process-wide global variable, make sure to reset or clear flags appropriately before a second call to ckpt\_restart( ).

## <span id="page-61-0"></span>**Checking Status Using ckpt\_stat()**

The ckpt\_stat( ) function retrieves status information about a checkpoint statefile. The following code shows sample usage of the ckpt\_stat( ) function.

```
Example 3-7 Sample Usage of the ckpt_stat() Function
#include <ckpt.h>
static int
ckpt_info(char *path)
{
     ckpt_stat_t *sp, *sp_next;
     int rc;
    if ((rc = ckpt_stat(path, \&sp)) != 0) {
         printf("Cannot get information on CPR file %s\n", path);
         return (rc);
     }
     printf("\nInformation About Statefile %s (%s):\n",
         path, rev_to_str(sp->cs_revision));
     while (sp) {
         printf(" Process:\t\t%s\n", sp->cs_psargs);
         printf(" PID,PPID:\t\t%d,%d\n", sp->cs_pid, sp->cs_ppid);
         printf(" PGRP,SID:\t\t%d,%d\n", sp->cs_pgrp, sp->cs_sid);
         printf(" Working at dir:\t%s\n", sp->cs_cdir);
         printf(" Num of Openfiles:\t%d\n", sp->cs_nfiles);
         printf(" Checkpointed @\t%s\n", ctime(&sp->cs_stat.st_mtime));
        sp\_next = sp->cs\_next; free(sp);
        sp = sp\_next; }
     return (0);
}
```
## <span id="page-62-0"></span>**Removing Checkpoints Using** ckpt\_remove()

The ckpt\_remove( ) function deletes a checkpoint statefile directory.

The following code shows sample usage of the ckpt\_remove( ) function.

```
Example 3-8 Sample Usage of the ckpt_remove() Function
```

```
#include <ckpt.h>
static int
do_remove(char *path)
{
    int rc = 0;
    if ((rc = ckpt\_remove(path)) != 0) {
        printf("Remove checkpoint statefile %s failed\n", path);
         return (rc);
     }
}
```
## **Preparing Checkpoints Using** ckpt\_setup()

This function, described in the POSIX draft standard, is implemented as a no-op.

The following code shows the current implementation of the ckpt\_create( ) function.

```
Example 3-9 Implementation of the ckpt_setup() Function
int ckpt_setup(struct ckpt_args *args[], size_t nargs)
{
     return(0);
}
```
## **Using CPR in Trusted IRIX**

The IRIX 6.5.20 release added support for Trusted IRIX attributes to Checkpoint and Restart (CPR) processes. If enabled, capabilities, mandatory access control (MAC) labels, and access control lists (ACLs) are saved at the time of checkpoint and restored upon restart. Capabilities are saved and restored for processes and files. MAC labels are saved and restored for processes, files, pipes, named pipes, and System V shared memory segments. ACLs are saved and restored for files and named pipes. For more information about these attributes, see the capabilities(4), DOMINANCE(5), and  $ac1(4)$  man pages

This section provides detailed information on how these attributes are restored for processes, files, pipes, named pipes, and System V shared memory segments.

### **Restoring Trusted IRIX Attributes for Processes**

The restored Trusted attributes for a process are as follows:

- The capability set of a restarted process is identical to the capability set of that process at the time of checkpoint.
- The MAC label of a restarted process is identical to the MAC label of that process at the time of checkpoint.

### **Restoring Trusted IRIX Attributes for Files, Pipes, and Named Pipes**

The restored Trusted IRIX attributes for files, pipes, and named pipes are as follows:

- When the REPLACE action keyword is used, the following occurs:
	- The capabilities associated with a restored file are identical to the capabilities associated with the file at the time of checkpoint.
	- The MAC label associated with a restored file, pipe, or named pipe is identical to the MAC label associated with that file, pipe, or named pipe at the time of checkpoint.
	- The ACL associated with a restored file or named pipe is identical to the ACL associated with that file at the time of checkpoint.
- When the MERGE, IGNORE, SUBSTITUTE, CONTENTS, or APPEND action keywords are used, the following occurs:
	- The capabilities of files associated with the process being restarted are not affected.
	- The MAC label of files, pipes, or named pipes associated with the process being restarted are not affected.
	- The ACL of files or named pipes associated with the process being restarted are not affected.

### **Restoring Trusted IRIX Attributes for System V Shared Memory Segments**

The restored Trusted IRIX attribute for System V shared memory segments is as follows:

• The MAC label of a System V shared memory segment being restored is identical to the MAC label of the System V shared memory segment at the time of checkpoint.

### **Restrictions When Using CPR on a Trusted IRIX System**

For security reasons, extra restrictions exist when using CPR on a Trusted IRIX system, as follows:

- To checkpoint a process, the MAC label of the user must equal or dominate the MAC label of the process being checkpointed.
- To restart a process, the MAC label of the user must equal or dominate the MAC label of the checkpointed process.
- To restart a checkpointed process which has any effective, permitted, or inheritable capabilities, both of the following must be true:
	- The effective capability set of the checkpointed process must be a (possibly empty) subset of the union of the current effective and permitted capability sets of the on-disk executable.
	- The permitted and inheritable capability set of the checkpointed process must be a (possibly empty) subset of the permitted and inheritable capability set, respectively, of the on-disk executable.
- To restart a checkpointed process which has no effective, permitted, or inheritable capabilities, both of the following must be true:
	- The effective capability set of the checkpointed process must be a (possibly empty) subset of the union of the current effective and permitted capability sets of the process owner.
	- The permitted and inheritable capability set of the checkpointed process must be a (possibly empty) subset of the current permitted and inheritable capability set, respectively, of the process owner.
- To restore the contents of an existing file with an ACL, the ACL for the file at restart must include the user associated with the process being restored.
- To restore the contents of a file with a MAC label, the MAC label of the file at the time of the restart must equal the MAC label of the file at the time of the checkpoint.

• To reattach to an existing System V shared memory segment, the MAC label of the restarting process must equal the MAC label of the System V shared memory segment.

# **A. Online Help**

This appendix contains help screens accessible from the cview window's Help menu.

### **Overview**

IRIX Checkpoint and Restart (CPR) is a facility for saving a running process or set of processes and, at some later time, restarting the saved process(es) from the point already reached. A checkpoint image is saved in a directory, and restarted by reading saved state from this directory to resume execution.

The cview window provides a graphical user interface for checkpointing, restarting checkpoints, querying checkpoint status, and deleting statefiles. Two tabs at the bottom of the cview window select either the checkpoint or restart control panel.

## **How to Checkpoint**

Under the **STEP I** button, select a process or set of processes from the list. To checkpoint a process group, a session group, an IRIX array session, a process hierarchy, an IRIX job, or an **sproc** shared group, select a category from the **Individual Process drop-down** menu. In the filename field below, enter the name of a directory for storing the statefile.

Click the **STEP II** button if you want to change checkpoint options, such as whether to exit or continue the process, or control open file and mapped file dispositions.

Click the **STEP III** OK button to initiate the checkpoint, or the **Cancel Checkpoint** button to discontinue.

## **How to Restart**

Click the **Restart Control Panel** tab at the bottom of the cview window.

From the scrolling list of files and directories, select a statefile to restart. Note that all files and directories are shown, not just statefile directories. If a statefile is located somewhere besides your home directory, change directories using the icon finder at the top.

Select any options you want, such as whether to retain the original process ID, whether to restore the original working directory, or whether to restore the original root directory.

Click the **OK Go Restart** button to initiate restart.

## **Querying a Statefile**

Click the **Restart Control Panel** tab at the bottom of the cview window.

From the scrolling list of files and directories, select a statefile to query. Note that all files and directories are shown, not just statefile directories. If a statefile is located somewhere besides your home directory, change directories using the icon finder at the top.

At the bottom of the cview window, click the **Tell Me More About This Statefile** button.

## **Deleting a Statefile**

Click the **Restart Control Panel** tab at the bottom of the cview window.

From the scrolling list of files and directories, select a statefile to delete. Note that all files and directories are shown, not just statefile directories. If a statefile is located somewhere besides your home directory, change directories using the icon finder at the top.

At the bottom of the cview window, click the **Remove This Statefile** button.

# **Checkpoint Widgets**

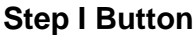

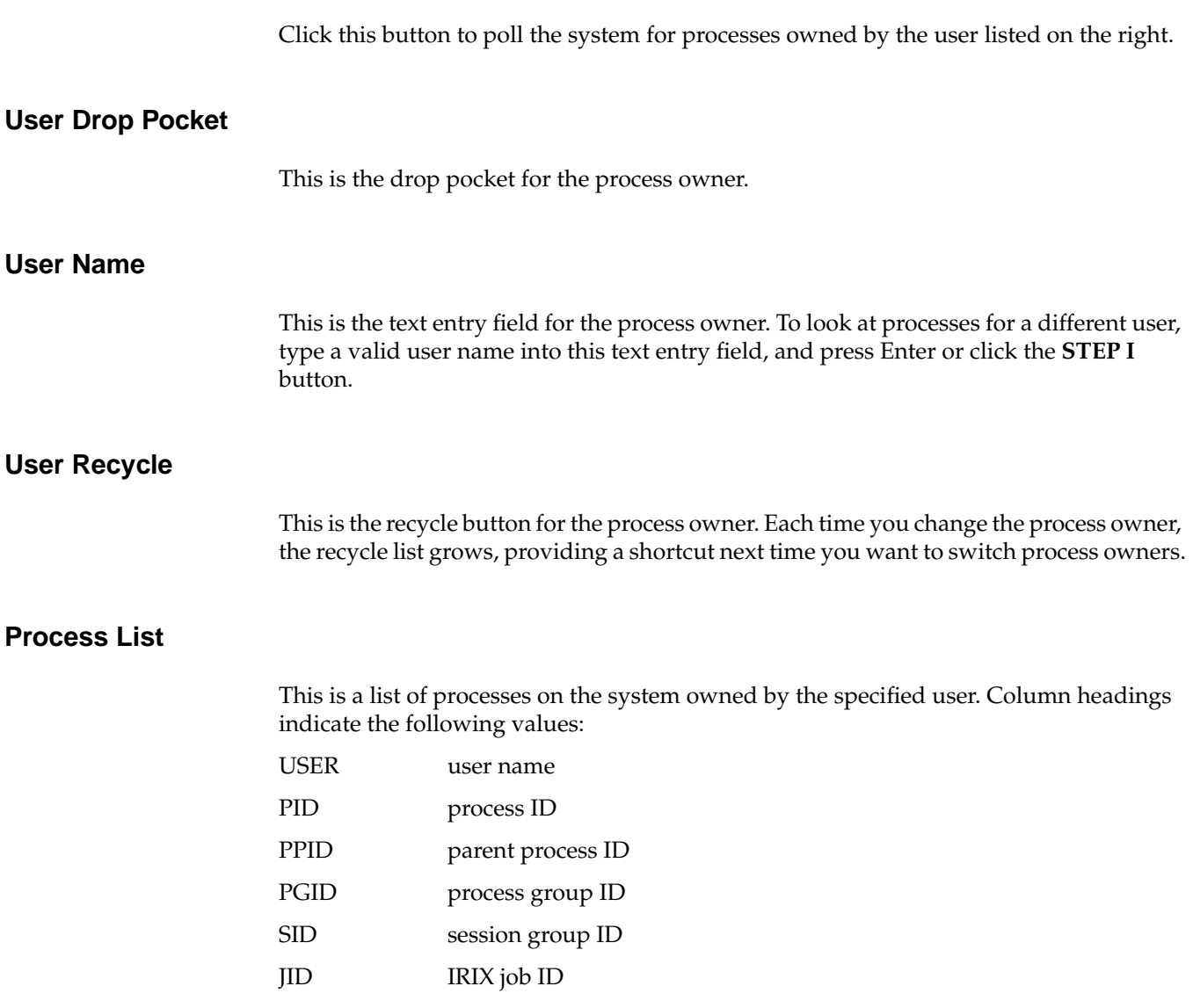

ASH IRIX Array Session ID COMMAND The command string with arguments

### **Process Types**

This **drop-down** menu controls whether to checkpoint an individual process, a process group, a process session, an IRIX array session, a process hierarchy, or a sproc shared group. Be sure to select a set of processes from the list above that can be checkpointed as the process type you select. Process types are as follows:

- UNIX process ID; see  $ps(1)$
- UNIX process group ID; see setpgrp(2)
- UNIX process session ID; see setsid(2)
- IRIX array session ID; see array\_sessions(5)
- Process hierarchy (tree) rooted at the given process ID
- IRIX sproc() shared group; see sproc(2)
- IRIX job ID; see  $job$ \_limits $(5)$

### **Statefile Field**

A statefile is a directory containing information about a process or set of processes, including the names of open files and system objects. Statefiles contain all available information about a running process, to enable restart. Statefiles are stored as files inside a directory, protected by normal IRIX security mechanisms.

### **Statefile Drop Pocket**

This is the drop pocket for the statefile name. You may drag a directory icon from another desktop application and drop it here.

## **Statefile Name**

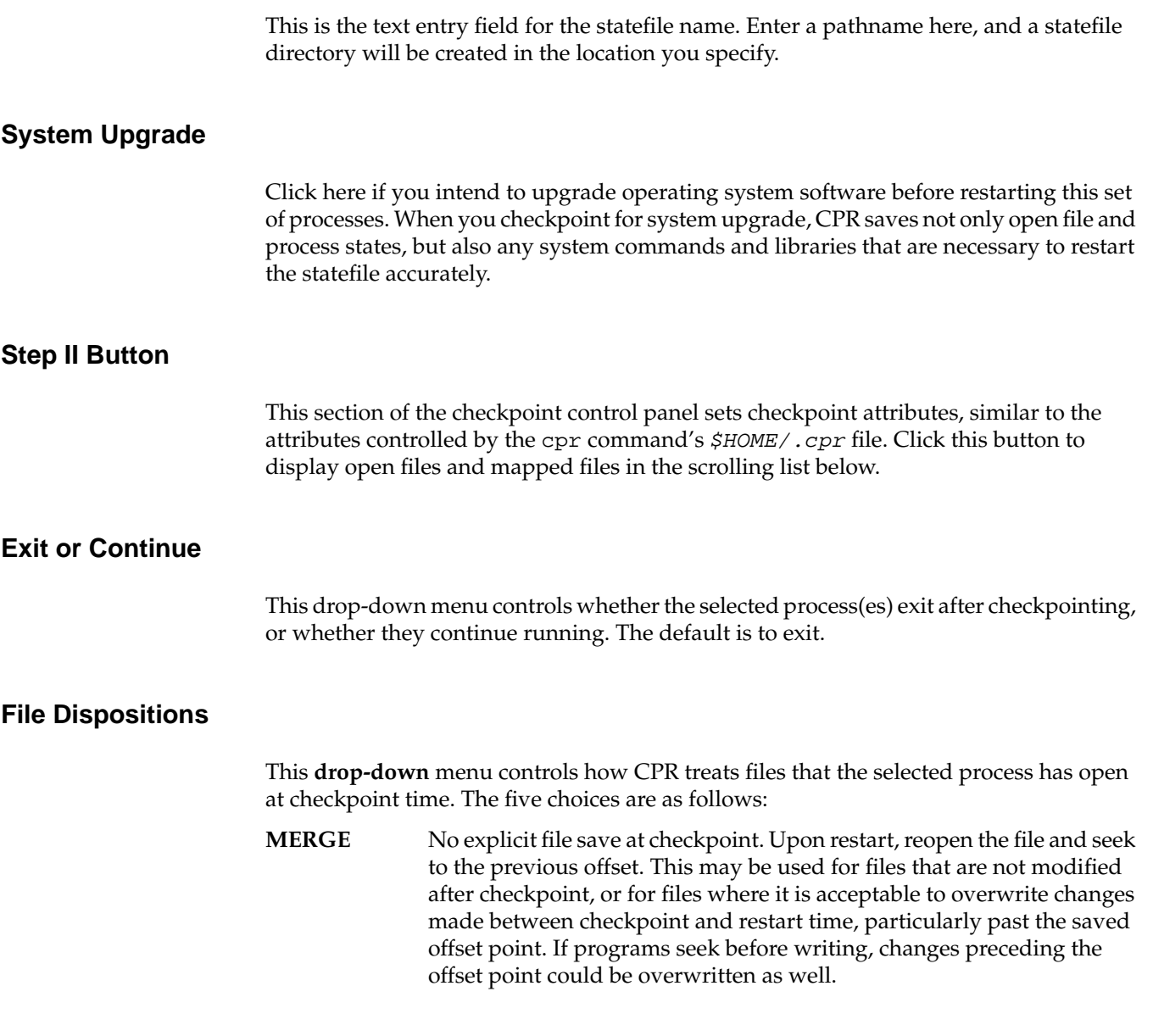

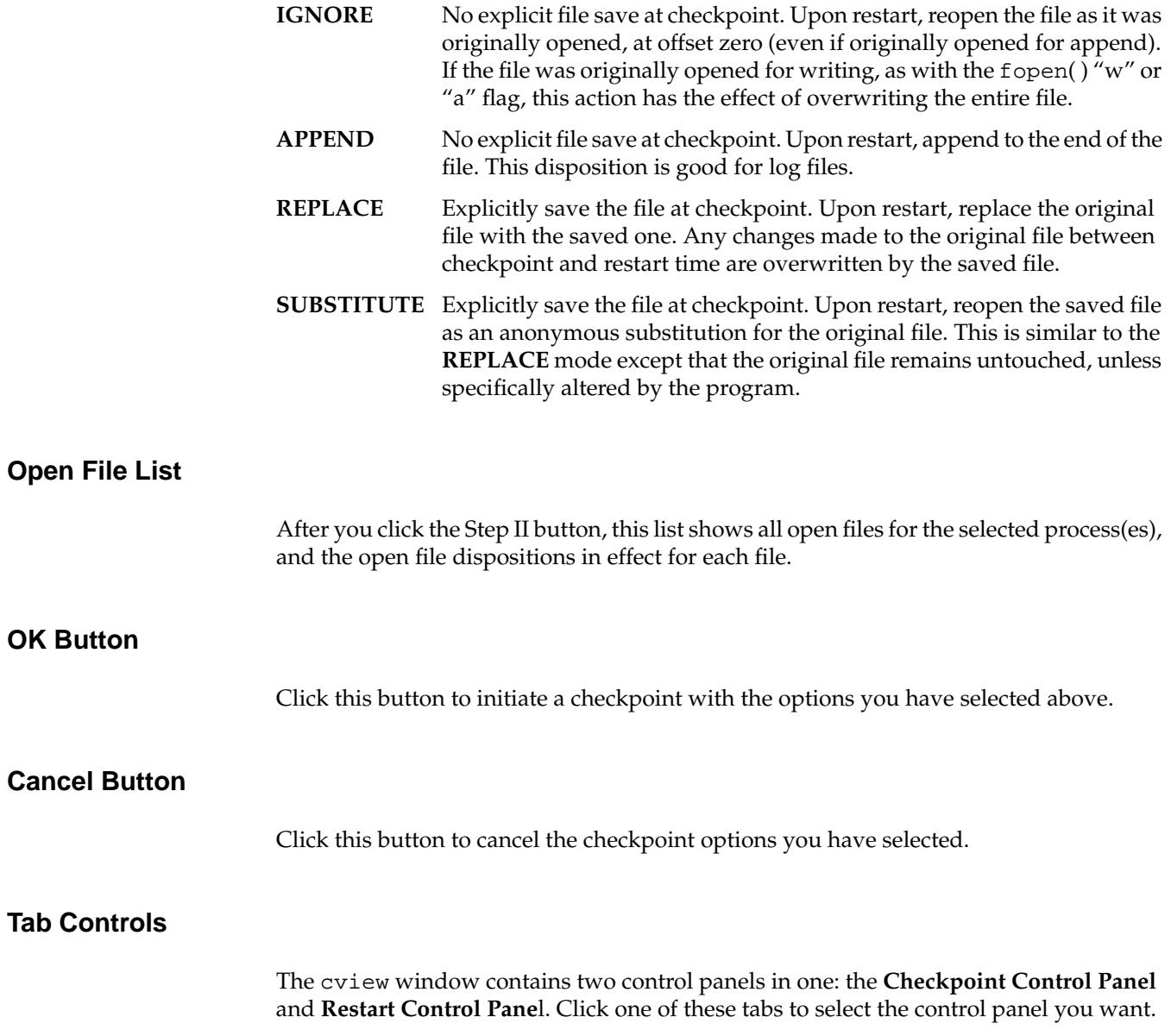
# **Restart Widgets**

# **List Button**

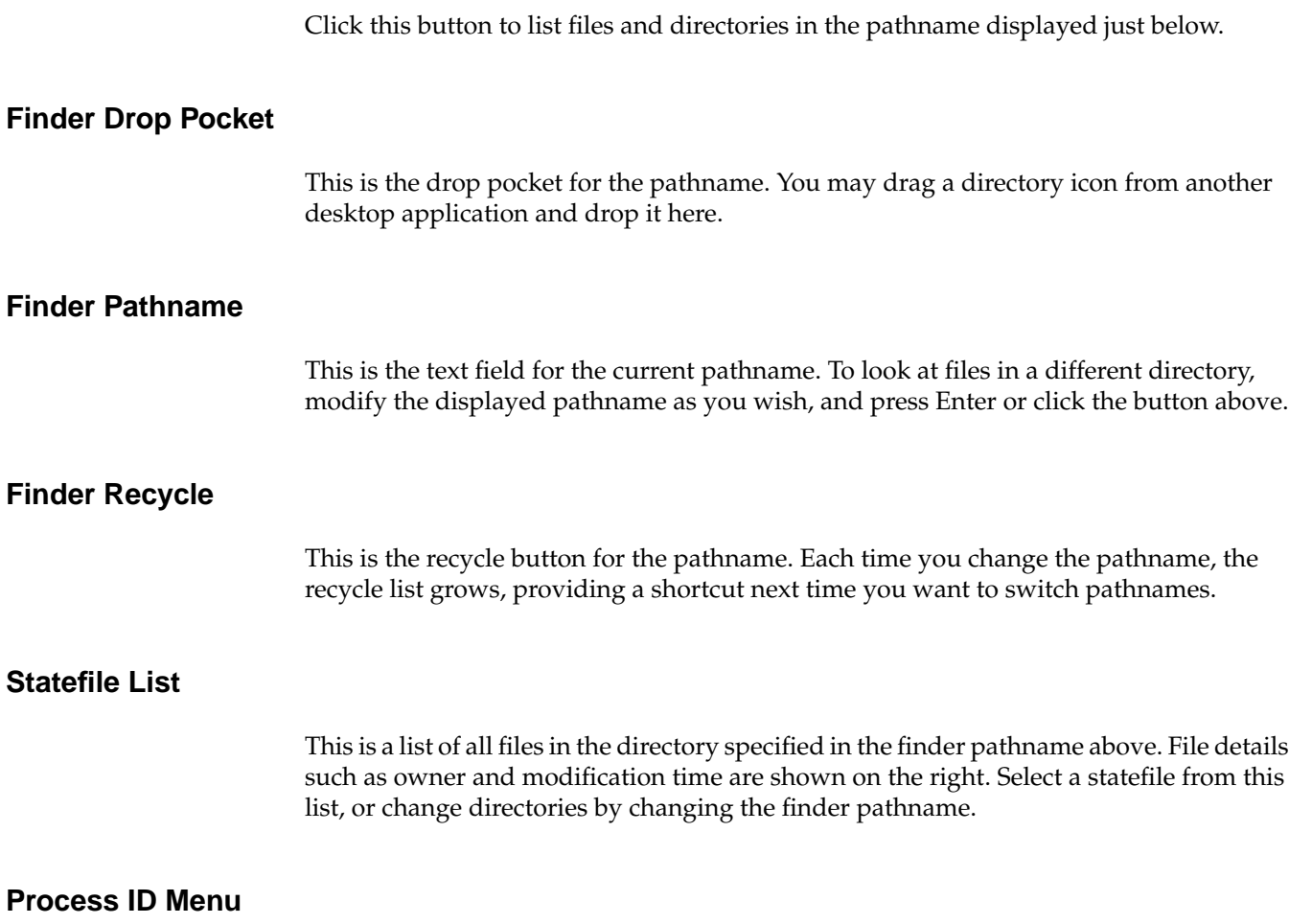

This drop-down menu controls how processes are forked at restart time. The default is to restart using the original process IDs. If this proves impossible, select the Any Process ID option instead.

#### **Original Working Directory**

If you don't care about the working directory for restarted processes, click the checkbox saying "Don't restore the original working directory."

#### **Original Root Directory**

If you don't care about the root directory for restarted processes, click the checkbox saying "Don't restore the original root directory."

#### **Restart Button**

Click this button to initiate restart from the selected statefile.

#### **Tell Me More Button**

Click this button to query the selected statefile for status information.

#### **Remove Statefile Button**

Click this button to delete the selected statefile from the filesystem.

# **Index**

## **A**

alarm() system call , 30 ANY action keyword , 14 APPEND action keyword , 12 array services, safe , 35 array session, defined , 3 ASH modifier , 4 atcheckpoint() library routine , 27 atrestart() library routine , 27 attribute file, CPR , 11, 15 audience type , xix

# **B**

blockproc, safe , 35 Bourne shell , 5

## **C**

-c option (checkpoint) , 4 C shell , 5 ccsync, safe , 35 CDIR policy action keywords , 13 CDROM checkpointing , 29 CDROM containing IRIX , 18 checkpoint and restart, defined , 2 checkpoint failure messages , 22

checkpoint owner, defined , 2 checkpointable objects , 20 checkpointing processes , 4 checkpoint-safe objects , 32 checkpoint-unsafe objects , 36 CKPT attribute definitions , 11 ckpt\_create() library routine , 27, 37 ckpt\_remove() library routine , 27, 41 ckpt\_restart() library routine , 27, 39 ckpt\_setup() library routine , 26, 27, 41 ckpt\_stat() library routine , 26, 27, 40 <ckpt.h> header file , 27 compatibility of releases , 35 CONT action keyword , 13 content overview , xix CONTENTS action keyword , 7, 13 CPR and Trusted IRIX , 42 .cpr attribute file , 11, 15 cpr command , 2 .cpr example , 15 cview command , 8

## **D**

-D option (delete statefile) , 8, 20 deleting statefiles , 8 design of checkpoint and restart , 26 devices and files, safe , 33

disabling user checkpoints, 20 DSO libcpr.so, 27

# **E**

eoe.sw.cpr subsystem, 4, 18 /etc/cpr\_proto sample file, 11 EXIT action keyword, 13 extensions to CPR in IRIX, 26

# **F**

-f option (force overwrite), 5 failure to checkpoint, reasons, 22 failure to restart, reasons, 6, 23 FILE policy action keywords, 7, 12 files and devices, safe, 33 FLEXIBLE action keyword, 15 FORK policy action keywords, 14

## **G**

-g option (go continue), 13 GID modifier, 4 graphical user interface, cview, 8 graphics state, unsafe, 36 group cpr, creating, 20

## **H**

handling a checkpoint, 29 handling a restart, 31 HID modifier, 4 \$HOME/.cpr attribute file, 11 \$HOME/.cpr example, 15

#### **I**

-i option (status information), 8, 19 IDtype modifier options, 11 IDvalue process set ID, 11 IGNORE action keyword, 12, 14 information about statefiles, 19 inst command, 18 installing checkpoint and restart, 18 intended audience, xix IRIX array session, defined, 3 IRIX extensions to CPR, 26 IRIX job, defined, 3 IRIX software distribution CDROM, 18

## **J**

-j option (interactive job control), 6, 7 JID, see job ID, 11 job control option, 7 job control shells, 5 job ID, defined, 11 job, defined, 3

# **K**

-k option (kill process), 13 kernel states, safe, 32 KILL action keyword, 13 Korn shell, 5

# **L**

libcpr.so DSO, 27 library routine atcheckpoint(), 27 library routines ckpt\_\*, 27

#### **M**

-m option (migrate the checkpointed memory), 6 memory migration option, 7 memory, safe, 32 MERGE action keyword, 12 monitoring a checkpoint, 19

#### **N**

network sockets, unsafe, 36 non-checkpointable objects, 21

## **O**

ORIGINAL action keyword, 14 overview of contents, xix

#### **P**

-p option (process ID), 4 perfex library routines, safe, 35 persistence of statefiles, 7 pipes and pipe data, safe, 34 PLACEMENT policy action keywords, 14 policy names and actions, 12 POSIX 1003.1m standard, 26 Power Fortran join accelerator, safe, 35

PR\_ATTACHADDR, safe, 35 prctl, safe, 35 preventing checkpoint usage, 20 process group, defined, 3 process groupings, safe, 32 process hierarchy, defined, 3 process session, defined, 3

#### **Q**

querying checkpoint status, 8

#### **R**

-r option (restart), 6 R10000 counters, safe, 35 RDIR policy action keywords, 13 release compatibility, 35 removing statefiles, 19 REPLACE action keyword, 13 responsibilities of administrator, 17 restart failure messages, 23 restart failure, reasons, 6 restarting processes, 6 restrictions on using CPR and Trusted IRIX, 43

#### **S**

setuid restrictions, 37 SGP modifier, 5 share group, defined, 3 shells and job control, 5 SID modifier, 4 SIGCKPT signal, 27, 29

signals, safe, 33 SIGRESTART signal, 28, 31 socket connections, unsafe, 36 special devices, safe, 33 special devices, unsafe, 36 sproc share group, defined, 3 statefile deletion, 8 statefile location and content, 19 statefile persistence, 7 statefile, defined, 2 status of checkpoint, 8 STRICT action keyword, 14 SUBSTITUTE action keyword, 13 system administrator responsibilities, 17 system calls, safe, 33 System V messages, unsafe, 36 System V semaphores, unsafe, 36 System V shared memory, safe, 34

## **W**

-w option (specify attribute file), 5, 6 WILL policy action keywords, 13

# **T**

timeouts for checkpointing, 30 troubleshooting checkpoint, 22 troubleshooting restart, 23 Trusted IRIX and CPR, 42

## **U**

-u option (upgrade OS), 14 unblockproc, safe, 35 user memory, safe, 32 users in cpr group, 20 using CPR with Trusted IRIX, 41